DERIVATION OF MOMENTS DURING A BUSY PERIOD

 $\hat{\boldsymbol{\cdot} }$ 

# DERIVATION OF MOMENTS DURING A BUSY PERIOD

By

ROCKY YUK-KEUNG FAN, B.Sc.

# <sup>A</sup> Project

Submitted to the School of Graduate Studies in Partial Fulfilment of the Requirements for the Degree Master of Science

McMaster University

September 1987

MASTER OF SCIENCE (1987) MCMASTER UNIVERSITY<br>(Statistics) (Statistics)

# Hamilton, Ontario

TITLE: Derivation of Moments during a Busy Period AUTHOR: Rocky Yuk-keung Fan, B.Sc. (McMaster University) Supervisor: Dr. S.G. Mohanty

NUMBER OF PAGES: v, <sup>50</sup>

 $\sim$   $\sim$ 

# ABSTRACT

The purpose of this project is to derive the first two moments of two random variables, that is, the number served during and the length of a busy period. Two singleserver models are discussed in this project, namely, the M<sub>b</sub>°/E<sub>a</sub>/1 model, and the M<sub>b</sub>/M<sub>b</sub>/1 model. Moreover, in the development, standard methods such as the moment generating function technique are used, application of a computer system will also be introduced.

#### ACKNOWLEDGEMENT

My sincere thanks go to many people for helping with the project: the faculty members and colleagues in the Department of Mathematics and Statistics at McMaster University for their constant support and encouragement throughout the year; Dr. S.G. Mohanty, my supervisor, for having patience and providing the guidance to keep me going. Through his inspirational suggestions, the project resulted in significant improvement. I also thank Miss Sylvia Ing and Mr. Kwai-pui Lo for help in the preparation of the manuscript. Above all else, deepest thanks goes to my gracious God, who has blessed me so much this year by giving me an abundance of grace to endure all things and allowing me to complete this project.

# TABLE OF CONTENTS

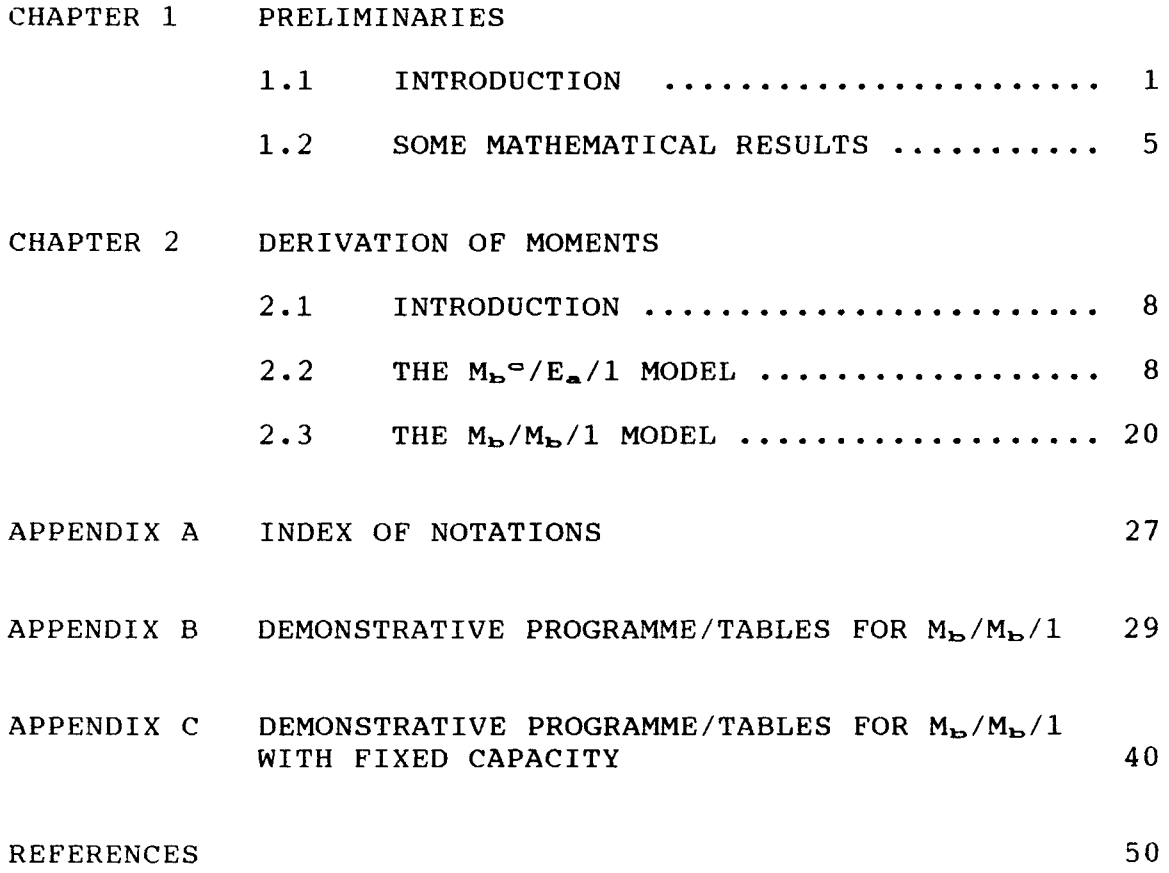

#### CHAPTER 1: PRELIMINARIES

#### 1.1 Introduction

Queueing theory is the mathematical study of queues. It attempts to formulate and interpret different mathematical models for the purpose of better understanding of queueing systems. Its ultimate goal, as S. F. Hillier and G. J. Lieberman [3] mentioned, is to achieve an economic balance between the cost of service and the cost associated with waiting for that service.

The first major study on the queueing theory started in <sup>1908</sup> by A. K. Erlang [2], <sup>a</sup> Danish engineer who worked for the Copenhagen Telephone Company. His work on the queueing theory concerned mainly with problems of telephone operations. Nowadays, the queueing theory is <sup>a</sup> well developed branch of the modern applied probability, applied in numerous varied fields. Literature on this subject continues to grow rapidly.

As the word "queue" is mentioned, <sup>a</sup> picture of <sup>a</sup> group of people (customers) lining up to be served by another group of people (servers) will usually come to our minds. However, in reality, customers and servers do not necessarily need to be people, or that there is <sup>a</sup> visible

existence of queues. For example, <sup>a</sup> computer system (server) might execute different computer programmes (customers) which queue up in an invisible form. Therefore, in the queueing theory, customers and servers refer to units demanding services and facilities providing services respectively.

The basic mechanism of a simple queueing process is as follows: (1) Customers arrive from some input sources according to a certain probabilistic law, for instance, <sup>a</sup> Poisson process. (2) The customers wait in the system, and are served by servers following <sup>a</sup> given queue discipline, for example, on <sup>a</sup> first-come-first-serve basis. (3) The required time for each individual service is governed by <sup>a</sup> certain probabilistic law, for example, exponentially distributed service time. After being served, the customers depart.

Once the queueing model is specified, it may be possible to analyze the model mathematically, in order to predict some aspects of the behaviour of the system. In particular, customers and servers will be most concerned with the duration of the waiting time and of the busy period respectively; management will probably pay more attention to the size of the queue.

Generally, as <sup>a</sup> system begins to operate, it is greatly affected by the initial conditions and the amount of time elapsed. The system is considered to be in a transient

state. However, after sufficient time being elapsed, it may become essentially independent from the initial state and time elapsed. If this happens, it is said to be in <sup>a</sup> steady state. As a result, the study of queueing theory involves two major branches: non-steady state (transient) behaviour and steady state (equilibrium) behaviour.

<sup>A</sup> queueing process under some general conditions tends toward equilibrium irrespective of the initial state and its study is done through <sup>a</sup> set of so-called balance equations. In contrast with the study of equilibrium behaviour, that of the transient behaviour is rather more complicated. However, the investigation of the transient behaviour of queueing processes are also important, not only from the theory point of view, but also in the applications, for example, to determine the distribution of the length of a busy period. By the term "busy period", we mean a time interval during which all servers of the queueing system are occupied continuously without a break.

In studying the behaviour of <sup>a</sup> busy period, different methods have been introduced, namely, the spectral theory developed by W. Ledermann and G. E. H. Reuter [6], the standard generating function techniques by N. T. J. Bailey [1], and the combinatorial methods by L. Takacs [10]. However, though analytical formulae can be found in <sup>a</sup> vast amount of literature, most of them exist in rather complicated forms which, as a result, cannot provide <sup>a</sup> clear

picture of the distribution of a busy period. Furthermore, in designing a queueing system, one will generally find that it is sufficient to know just the mean and variance of the distribution.

The objective of this project is therefore to derive, through the adoption of the combinatorial method, the first two moments of the distribution of two random variables, the number served during and the length of a busy period for two single-server queueing models. These are, the  $M_b^{\circ}/E_a/1$  model (Poisson input and Erlangian service time distribution with a stages, arrivals in batches (in short "b") from c independent sources. For a complete description of notations, see Appendix A), and the  $M_b/M_b/1$  model (Poisson input and exponentially distributed service time, arrivals and services are both in batches). Note that the M/Ea/l model (Poisson input and Erlangian service time distribution with <sup>a</sup> stages) is <sup>a</sup> special case of the M<sub>b</sub>°/E<sub>a</sub>/1 model. Two different methods will be used for finding the moments. The generating function technique will be used for the first model, and an iteration technique will be introduced for the second model.

This chapter is concluded by stating some known mathematical results needed for our purpose. In Chapter 2, the moments for the two models will be derived and presented, in particular, the iteration technique will be explained in detail. Finally, three appendices, one

describing the symbols and notations, the others being the demonstrative computer programmes and selected tables to support the iteration method, will be attached at the end.

# 1.2 Some Mathematical Results

In the early sixties, L. Takacs demonstrated in his book [9] and many of his papers [10] [11] [12], his pioneering work in deriving the distribution of the busy period through the application of combinatorial methods.

Within <sup>a</sup> few years, J. L. Jain and S. G. Mohanty [4] [5] extended Takacs' work to the M<sub>b</sub>°/G/1 model, in which, (1) customers arrive from c independent input sources, arrival from the i<sup>th</sup> source is of fixed batch size  $b_i$ according to a Poisson process of mean rate  $L_i$ , i = 1, ..., c, and are served singly by a single server, (2) the service times are identically and independently distributed, positive random variables with distribution function F(t), and are also independent of the arrival instants.

During a busy period which has initially  $h$  ( $h \geq 1$ ) customers, let  $M_i$  be the number of batches arriving from the  $i<sup>th</sup>$  input source,  $i = 1$ , ..., c, and let T be the length of

the busy period. Then the probability  $P(M_1=m_1,\ldots,M_n=m_o;T\le t)$  is given by the following proposition [51:

Proposition 1.1

 $P(M_1 = m_1, \ldots, M_m = m_m; T \leq t) =$  $\frac{h}{n} \int_{0}^{t} \frac{c}{i=1} [e^{-L_{\pm}x} \frac{(L_{\pm}x)^{m_{\pm}}}{m_{\pm}!}] dF_{n}(x);$  $m_i = 0, 1, ...$  for  $i = 1, ..., c ; 0 \le t \le \infty$  $\Gamma$ <sup>2</sup> where  $n = h + \sum_{i=1}^{\infty} m_i b_i$  and

 $F_n(t)$  denotes the n<sup>th</sup> iterated covolution of  $F(t)$ .

Note that the  $M_b^{\circ}/E_a/1$  model which is considered in this project is a special case of the  $M_b^{\circ}/G/1$  model, Proposition 1.1 will be of interest in the development of Chapter 2. In addition to the Proposition 1.1, a generalized Lagrange's inversion formula, as given in Mohanty [7], will be used for deriving the moments for the model  $M_b^{\circ}/E_a/1$  and is stated as follows:

Proposition 1.2

 $Z^{\mathbf{A}} = \sum_{\alpha=1}^{\infty} \cdots \sum_{\alpha=1}^{\infty} \frac{A}{\alpha}$  a  $A + \sum_{\alpha=1}^{\infty} m_{\alpha} B_{\alpha}$  c  $\cdots$   $\cdots$  $\sum_{m_1=0}^{\infty}$  ...  $\sum_{m_{\infty}=0}^{\infty}$   $\frac{1}{A + \sum_{i=1}^{\infty} m_iB_i}$  (  $\frac{1}{A}$  )  $\frac{1}{A}$ where  $\Sigma_{\perp}$  stands for the summation over i from 1 to c, if and only if <sup>Z</sup> satisfies the following relation:

$$
Z (1 - \sum_{i=1}^{C} W_{i} Z^{B_{i}-1}) = 1.
$$

Finally, in the  $M_b/M_b/1$  model, evaluation of

$$
\tau(a,b,t) = \int_{0}^{t} e^{-bx} x^{a-1} b^{a} dx ;
$$
  
a = 1, 2, ..., ; 0 < b < \infty ; 0 < t < \infty

is needed. With the use of <sup>a</sup> computer system, it will be found useful to write the definite integral as the following finite sum, which is obtained by repeatedly applying the technique of integration by parts.

Proposition 1.3

a-1  $e^{-b\mathbf{t}}$  (bt)<sup>i</sup>  $\tau(a,b,t) = (a - 1)! [1 - \sum_{k=1}^{n} \frac{1}{k}$  $i=0$  i!

#### CHAPTER 2: DERIVATION OF MOMENTS

# 2.1 Introduction

The purpose of this chapter is to derive the first two moments of two single-server models, namely,  $M_b^{\circ}/E_a/1$ which includes M/E<sup>1</sup>/l, and M<sub>b</sub>/M<sub>b</sub>/1. Although the higher moments can be found in <sup>a</sup> similar manner, it is sufficient for our purpose to restrict to the first two moments.

For explanation of notations, one may refer to Appendix A.

# 2.2 The  $M_b^{\circ}/E_a/1$  model

The model is a special case of the  $M_b^{\circ}/G/1$  model (see Proposition 1.1) in which the service time has Erlangian distribution G(a, U), U/a >  $\Sigma_{\pm}$  L<sub>i</sub>b<sub>i</sub>.

Since F(t)  $\degree$  G(a,U) implies that F<sub>n</sub>(t)  $\degree$  G(na,U), it follows from Proposition 1.L that

 $P(M_1 = m_1, \ldots, M_m = m_m; T \leq t) =$ 

$$
\frac{h}{n} \int_{0}^{\epsilon} \frac{e^{-L_{\pm}x} (L_{\pm}x)^{m_{\pm}}}{m_{\pm}!} \left[ \frac{e^{-Ux} U^{na} x^{na-1}}{(na-1)!} dx \right] =
$$
\n
$$
\frac{h}{n} \frac{U^{na} \pi_{\pm} L_{\pm}^{m_{\pm}}}{(na-1)! \pi_{\pm} m_{\pm}!} \int_{0}^{\epsilon} e^{-(\sum_{\pm} L_{\pm} + U) x} x^{\sum_{\pm} m_{\pm} + na-1} dx
$$

where  $\pi_{\pm}$  stands for the product over i from 1 to c. Differentiating it with respect to t and using the Fundamental Theorem of Calculus, we obtain the joint probability density function  $g(m_1,...,m_n,t)$  of  $M_1$ , ...,  $M_n$ , and T as

 $g(m_1, ..., m_n, t) =$  $\frac{u^{na} \pi_{\pm} L_{\pm}^{m_{\pm}}}{na - 1! \pi_{\pm} m_{\pm}!} e^{-(\sum_{\pm} L_{\pm} + U)t} t^{\sum_{\pm} m_{\pm} + na - 1};$  $h$ n (na - 1)!  $\pi_{\pm}$  m<sub>i</sub>!  $(2.1)$  $m_{\lambda} = 0$ , 1, ... for i = 1, ..., c ; 0  $\leq$  t  $\lt \infty$ where  $n = h + \sum_{\pm} m_{\pm} b_{\pm}$ .

To obtain the moments, we define

$$
H(s_1, \ldots, s_{\infty}, r) =
$$
\n
$$
\sum_{m_1=0}^{\infty} \ldots \sum_{m_{\infty}=0}^{\infty} s_1^{m_1} \ldots s_{\infty}^{m_{\infty}} \int_{0}^{\infty} e^{rt} g(m_1, \ldots, m_{\infty}, t) dt.
$$
\n(2.2)

For simplicity, we will denote  $H(s_1,...,s_n,r)$  by H. <sup>H</sup> may be seen as the joint probability and moment generating function.

Theorem 2.1

<sup>H</sup> satisfies

$$
\frac{1}{\text{Ha}} - \sum_{i} \frac{b_i a + 1}{p_i(r) + \text{Ha}} = p_o(r) \qquad (2.3)
$$

where

$$
p_{o}(r) = \frac{U}{\sum_{j} L_{j} + U - r}
$$
\n
$$
p_{\star}(r) = \frac{L_{\star} s_{\star}}{\sum_{j} L_{j} + U - r}
$$
\nfor  $i = 1, ..., c$ .

#### Proof

From  $(2.1)$  and  $(2.2)$ , we get  $H =$  $\sum_{m_1=0}^{\infty} \cdots \sum_{m_{\infty}=0}^{\infty} s_1^{m_1} \cdots s_{\infty}^{m_{\infty}}$  $\int_{0}^{\infty} e^{rt} \left[ \frac{h}{1 - \frac{U^{na} \pi_{a} L_{a}^{m_{a}}}{n (na - 1)! \pi_{a} m_{a}!}} \right] e^{- (\sum_{a} L_{a} + U)t} t^{\sum_{a} m_{a} + na - 1} dt =$  $\sum_{m_1=0}^{\infty} \cdots \sum_{m_{\infty}=0}^{\infty} s_1^{m_1} \cdots s_{\infty}^{m_{\infty}}$ h  $U^{na}$   $\pi_{i}$   $L_{i}$ <sup> $m_{i}$ </sup>  $(L_{i}$   $m_{i}$  + na - 1)! n (na - 1)!  $\pi_{\pm}$  m<sub>i</sub>! ( $\Sigma_{\pm}$  L<sub>i</sub> + U - r)<sup> $\Sigma_{\pm}$ m<sub>i</sub>+na</sup>  $\sum_{m_1=0}^{\infty}$  ...  $\sum_{m_0=0}^{\infty}$   $\frac{h}{h + \sum_{\underline{i}} b_{\underline{i}} m_{\underline{i}}}$   $\frac{U^{(h+\sum_{\underline{i}} b_{\underline{i}} m_{\underline{i}})a} \pi_{\underline{i}} (L_{\underline{i}} s_{\underline{i}})^{m_{\underline{i}}}}{((h + \sum_{\underline{i}} b_{\underline{i}} m_{\underline{i}})a - 1]! \pi_{\underline{i}} m_{\underline{i}}!}$  $[ha + \sum_{i} (b_{i}a + 1) m_{i} - 1]!$  $(\Sigma_{i} L_{i} + U - r)$ ha +  $\Sigma_{i}$  (b<sub>i</sub>a + 1) m<sub>i</sub>  $\sum_{m_1=0}^{\infty}$  ...  $\sum_{m_{\infty}=0}^{\infty}$  ha  $\sum_{m_1=0}^{\infty}$  ha +  $\sum_{i=1}^{\infty}$  (b<sub>i</sub>a + 1) m<sub>i</sub>

$$
\begin{array}{ccccccccc}\n\text{ha} & + & \Sigma_{\pm} & (\mathbf{b}_{\pm}\mathbf{a} & + & 1) & \mathbf{m}_{\pm} & & & \\
&\vdots & & & & & \\
\mathbf{m}_{\pm}, & \cdots, & \mathbf{m}_{\infty} & & & \\
&\vdots & & & & \\
\mathbf{m}_{\pm} & & & & \\
\end{array}
$$

Put A = ha,  $B_{\pm}$  =  $b_{\pm}a + 1$ , and  $W_{\pm}$  =  $[p_0(r)]^{b_{\pm}a} p_{\pm}(r)$  in Proposition 1.2 and compare it with (2.4), we obtain the following

$$
\frac{1}{\left[\frac{1}{p_o(r)}\right]}\left[1-\Sigma_{\pm}\left\{\left[p_o(r)\right]^{\frac{b_{\pm}a}{2}}p_{\pm}(r)\left[\frac{1}{p_o(r)}\right]^{\frac{1}{m}}p_a^{\frac{1}{m}}\right]\right]=1,
$$

Simplify (2.5) and the result follows.

Theorem 2.2

$$
E(N) = \frac{hU}{U - a \sum_{\pm} L_{\pm}b_{\pm}}
$$

Proof

Differentiating (2.3) with respect to  $s_{\alpha}$  yields

 $\bullet$  .

$$
\frac{1}{\ln \text{E}(M_{u}) - \Sigma_{\perp} [p_{\perp} \frac{b_{\perp}a + 1}{\ln \text{E}(M_{u})}] - p_{u_{\text{S}_{u}}} = 0
$$
 (2.7)

where

$$
p_{\lambda} = p_{\lambda} \sum_{\substack{\lambda \\ \lambda}} = \frac{Li}{\sum_{\substack{\lambda \\ \lambda}} L_{\lambda} + U}; i = 1, ..., c.
$$
  
\nSimplify (2.7) gives  
\n
$$
E(M_{\mu}) = \frac{L_{\mu}ha}{U - a \sum_{\lambda} L_{\lambda}b_{\lambda}}.
$$
  
\nSince N = h +  $\sum_{\lambda} M_{\lambda}b_{\lambda}$ , therefore  
\n
$$
E(N) = h + \sum_{\lambda} E(M_{\lambda}) b_{\lambda}.
$$
  
\nSimplify (2.8) and the result follows. (2.8)

Theorem 2.3

$$
V(N) = \text{ha}
$$
\n
$$
\frac{\left\{ \sum_{i} L_{i} b_{i}^{2} + \frac{1}{U - a \sum_{i} L_{i} b_{i}} \right\}}{\left( U - a \sum_{i} L_{i} b_{i} \right)^{2}}
$$
\n
$$
\left\{ 2a \left( \sum_{i} L_{i} b_{i} \right) \left( \sum_{i} L_{i} b_{i}^{2} \right) + \frac{\left( U + a^{2} \sum_{i} L_{i} b_{i}^{2} \right) \left( \sum_{i} L_{i} b_{i} \right)^{2}}{\left( U - a \sum_{i} L_{i} b_{i} \right)^{2}} \right\}.
$$

# Proof

Differentiating (2.6) with respect to  $S_v$  gives

$$
\frac{1}{\ln a} \cdot \frac{1}{\ln a} = \frac{1}{(\ln a)^{2} \ln a} \cdot \frac{1}{\ln a} = \frac{b_{a}a + 1}{\ln a} \cdot \frac{b_{a}a + 1}{\ln a} = \frac{b_{a}a + 1}{(\ln a)^{2} \ln a} \cdot \frac{b_{a}a + 1}{\ln a} = \frac{b_{a}a + 1}{\ln a} \cdot \frac{b_{a}a + 1}{\ln a} = \frac{b_{a}a + 1}{\ln a} \cdot \frac{b_{a}a + 1}{\ln a} = \frac{b
$$

 $p_{u_{S_u}}(r) \frac{b_{u_a} + 1}{h_a} H^{h_a} H_{S_v} = 0$ .  $(2.9)$ Put  $s_i = 1$  for  $i = 1$ , ..., c, and  $r = 0$  in (2.9), we have  $\frac{1}{\sqrt{2}}$   $[(\frac{1}{\sqrt{2}} - 1) E(M_u)E(M_v) + H_{S_{us}S_{v}}(1, ..., 1, 0)] - \sum_{k=1}^{\infty} [p_k]$ ha ha  $rac{b_1a + 1}{b_2a + 1}$   $[(\frac{b_1a + 1}{b_1a} - 1)E(M_u)E(M_v) + H_{S_uS_v}(1, ..., 1, 0)]$  $p_{vS_v}$   $\frac{b_{v}a + 1}{b_{v}} E(M_u) - p_{uS_u} \frac{b_{u}a + 1}{b_{v}} E(M_v) = 0$ which implies that  $H_{S_{1},S_{2}}(1,\ldots,1,0)$  =  $\frac{L_{u}L_{v}ha}{(U - a \sum_{i} L_{i}b_{i})^{2}} [a (h + b_{u} + b_{v}) + \frac{U + a^{2} \sum_{i} L_{i}b_{i}^{2}}{U - a \sum_{i} L_{i}b_{i}}].$ When  $v = u$ ,  $H_{S_{u},S_{u}}(1,\ldots,1,0) = E[M_{u}(M_{u}-1)],$  therefore  $V(M_{us})$  =  $H_{S_{us}S_{us}}(1,...,1,0) + E(M_{us}) - [E(M_{us})]^{2} =$  $\frac{L_{u}h}{U - a \sum_{\pm}L_{\pm}b_{\pm}} \left[1 + \frac{L_{u}}{U - a \sum_{\pm}L_{\pm}b_{\pm}} (2b_{u}a + \frac{U + a^{2} \sum_{\pm}L_{\pm}b_{\pm}^{2}}{U - a \sum_{\pm}L_{\pm}b_{\pm}})\right],$ When v does not equal to u, then  $H_{S_{\cdot},S_{\cdot}}(1,\ldots,1,0) = E(M_{\cdot},M_{\cdot},t)$  therefore  $Cov(M_{\rm tr}, M_{\rm v})$  =  $H_{S_{\rm u}S_{\rm v}}(1,\ldots,1,0) - E(M_{\rm u})E(M_{\rm v}) =$  $\frac{L_{u}L_{v}ha}{(U - a \Sigma_{\pm}L_{\pm}b_{\pm})^{2}}$  [a (b<sub>u</sub> + b<sub>v</sub>) +  $\frac{U + a^{2} \Sigma_{\pm}L_{\pm}b_{\pm}^{2}}{U - a \Sigma_{\pm}L_{\pm}b_{\pm}}$ ].

Therefore

 $\bar{z}$ 

$$
V(N) = V(h + \Sigma_{\dot{x}} M_{\dot{x}} b_{\dot{x}})
$$
  
\n
$$
= \sum_{i=1}^{C} V(M_{\dot{x}}) b_{\dot{x}}^{2} + 2 \sum_{i=1}^{C} \sum_{j=i+1}^{C} Cov(M_{\dot{x}}, M_{j}) b_{\dot{x}} b_{\dot{y}}.
$$
 (2.10)

Simplify (2.10) and the result follows.

Theorem 2.4

E(T) =  $\frac{ha}{U - a \sum_{i} L_{i}b_{i}}$ .

Proof

Differentiating (2.3) with respect to r gives

$$
\frac{1}{1} + \frac{1}{1} + \frac{1}{1} +
$$

 $\bullet$ 

Simplify (2.12) and the result follows.

Theorem 2.5

$$
V(T) = \frac{ha (U + a^{2} \Sigma_{1} L_{1} b_{1}^{2})}{(U - a \Sigma_{1} L_{1} b_{1})^{3}}
$$

 $\frac{1}{\mu} \frac{1}{\mu^{h}}$  =  $\frac{1}{\mu^{h}}$   $[(\frac{1}{\mu^{h}} - 1) H_{R}^{2} + H H_{RR}] - \sum_{i} {\frac{b_{i}a + 1}{\mu^{h}} - 1}$  \* ha  $b_1$  a + 1  $H = \frac{b_{\pm}a + 1}{h_{\pm}h_{\pm}}$ <br> $H_R$  { $p_{\pm}R(r)$  H +  $p_{\pm}(r)$   $\frac{b_{\pm}a + 1}{h_{\pm}h_{\pm}}$  H<sub>R</sub>}} - $\Sigma_{\pm}$   $\left[ \mu \right]^{D_{\pm}Q+1}$   $\{p_{\pm RR}(r)$   $H + p_{\pm R}(r)$   $H_R + \frac{b_{\pm}A + 1}{ha}$  \*  $[p_{\pm R}(r) H_R + p_{\pm}(r) H_{RR}]$  =  $p_{\text{ORR}}(r)$ . Realize that  $H_{RR}(1,\ldots,1,0) = E(T^2)$ , therefore  $\frac{1}{b_1}$   $\frac{1}{b_2}$   $\frac{1}{b_3}$   $\frac{1}{b_4}$   $\frac{1}{b_5}$   $\frac{1}{b_6}$   $\frac{1}{b_7}$   $\frac{1}{b_7}$   $\frac{1}{b_8}$   $\frac{1}{b_7}$   $\frac{1}{b_8}$   $\frac{1}{b_9}$   $\frac{1}{b_9}$ ha ha E(T)  $[p_{\text{in}} + p_{\text{in}} \frac{b_{\text{in}}a + 1}{b_{\text{in}}} E(T)] = \sum_{\text{in}} {p_{\text{in}}a + p_{\text{in}} E(T) +$  $b_4a + 1$  $\frac{1}{\sqrt{2}}$  [Pir E(T) + Pi E(T<sup>2</sup>)]} = PORR  $(2.13)$ ha

Differentiating (2.11) with respect to r gives

where

$$
p_{\text{ORR}} = \frac{2U}{(\Sigma_{\text{1}} L_{\text{1}} + U)^3}; \quad p_{\text{1RR}} = \frac{2L_{\text{1}}}{(\Sigma_{\text{1}} L_{\text{1}} + U)^3}, \quad i = 1,...,c.
$$

Simplify (2.13) gives

$$
E(T^{2}) = \frac{ha}{(U - a \Sigma_{\perp} L_{\perp} b_{\perp})^{2}} (ha + \frac{U + a^{2} \Sigma_{\perp} L_{\perp} b_{\perp}^{2}}{U - a \Sigma_{\perp} L_{\perp} b_{\perp}}).
$$

Since  $V(T) = E(T^2) - [E(T)]^2$ , the result follows.

Theorem 2.6

$$
Cov(N,T) = \frac{halU (\Sigma_{\perp} L_{\perp} b_{\perp} + a \Sigma_{\perp} L_{\perp} b_{\perp}^2)}{(U - a \Sigma_{\perp} L_{\perp} b_{\perp})^3}.
$$

Proof

Differentiating  $(2.11)$  with respect to  $s<sub>u</sub>$  yields

$$
\frac{1}{ha} = \frac{1}{h^{2}} = \frac{1}{(1 - 1)} \cdot H_{R}H_{S_{u}} + H_{R}H_{S_{u}} - \sum_{i} \frac{b_{i}a + 1}{ha} - 1) \times
$$
\n
$$
\frac{b_{i}a + 1}{ha} = 2
$$
\n
$$
H_{S_{u}} [p_{i}r(r) H + p_{i}(r) \frac{b_{i}a + 1}{ha} H_{R}] - \sum_{i} \frac{b_{i}a + 1}{(1 - 1)} \cdot \frac{b_{i}a + 1}{ha} - \sum_{i} \frac{b_{i}a + 1}{(1 - 1)} \cdot \frac{b_{i}a + 1}{ha} - \sum_{i} \frac{b_{i}a + 1}{(1 - 1)} \cdot \frac{b_{i}a + 1}{ha} - \sum_{i} \frac{b_{i}a + 1}{ha} \cdot \frac{b_{i}a + 1}{(1 - 1)} \cdot \frac{b_{i}a + 1}{ha} \cdot \frac{b_{i}a + 1}{ha} \cdot \frac{b_{i}a + 1}{
$$

$$
p_{i_{RS_i}} = \frac{L_i}{(\Sigma_1 L_1 + U)^2} \text{ for } i = 1, ..., c.
$$

Simplify (2.14) gives

 $\sim 10$ 

$$
E(M_{u}T) = \frac{hL_{u}a}{(U - a \Sigma_{\pm} L_{\pm}b_{\pm})^{2}} [a (h + b_{u}) + \frac{U + a^{2} \Sigma_{\pm} L_{\pm}b_{\pm}^{2}}{U - a \Sigma_{\pm} L_{\pm}b_{\pm}}]
$$
  
\nHence  
\n
$$
Cov(M_{u}, T) =
$$
  
\n
$$
E(M_{u}T) - E(M_{u})E(T) =
$$
  
\n
$$
\frac{hL_{u}a}{(U - a \Sigma_{\pm} L_{\pm}b_{\pm})^{2}} (ab_{u} + \frac{U + a^{2} \Sigma_{\pm} L_{\pm}b_{\pm}^{2}}{U - a \Sigma_{\pm} L_{\pm}b_{\pm}}).
$$
  
\nRealize that  
\n
$$
Cov(N, T) = Cov(h + \Sigma_{\pm}M_{\pm}b_{\pm}, T)
$$
  
\n
$$
= \Sigma_{\pm} Cov(M_{\pm}, T) b_{\pm}.
$$
  
\n
$$
Simplify (2.15) and the result follows. (2.15)
$$

Since the correlation coefficient of <sup>N</sup> and T, denoted by Cor(N,T), is defined as

$$
Cor(N,T) = \frac{Cov(N,T)}{\sqrt{[V(N) V(T)]}},
$$

it follows from Theorem 2.3, 2.5, and 2.6 that

 $hL. a$ 

$$
Cor(N, T) = \frac{U(\Sigma_{\pm} L_{\pm} b_{\pm} + a \Sigma_{\pm} L_{\pm} b_{\pm}^{2})}{\sqrt{\{[(U - a \Sigma_{\pm} L_{\pm} b_{\pm})^{2} (\Sigma_{\pm} L_{\pm} b_{\pm}^{2}) + \frac{2a (U - a \Sigma_{\pm} L_{\pm} b_{\pm}) (\Sigma_{\pm} L_{\pm} b_{\pm}) (\Sigma_{\pm} L_{\pm} b_{\pm}^{2}) + \frac{2a (U - a^{2} \Sigma_{\pm} L_{\pm} b_{\pm}^{2}) (\Sigma_{\pm} L_{\pm} b_{\pm})^{2}] \times}}{[U + a^{2} \Sigma_{\pm} L_{\pm} b_{\pm}^{2}]}
$$
\n
$$
= \sqrt{\{1 - \frac{(U - a \Sigma_{\pm} L_{\pm} b_{\pm})^{2} \Sigma_{\pm} L_{\pm} b_{\pm}^{2}}{(U \Sigma_{\pm} L_{\pm} b_{\pm}^{2} + (\Sigma_{\pm} L_{\pm} b_{\pm})^{2}][U + a^{2} \Sigma_{\pm} L_{\pm} b_{\pm}^{2}]}} \times (2.16)}
$$

Note that Cor(N,T) does not depend on <sup>h</sup> at all.

Although the formulae derived in Theorem 2.2 - 2.6 are not simple enough to be interpreted directly, some observations can still be made. Clearly that the factor U-

 $\sim 10^{11}$  km  $^{-1}$ 

a  $\Sigma_i$  L<sub>i</sub>b<sub>i</sub> plays a very important role in affecting the moments. This is expected as  $\Sigma_{\pm}$  L<sub>i</sub>b<sub>i</sub> and U/a represent the input and service rates respectively. In contrast, it is quite surprising that the initial number of customers, h, affects the moments as multiples.

Realize that the  $M/E_a/1$  model is a special case of the  $M_b^o / E_a / 1$  model by taking  $b_1 = c = 1$ . Let us put  $b_1 = c$  $= 1$  into Theorem 2.2 - 2.6 and replace L<sub>1</sub> by L, we obtain the moments of the  $M/E_a/1$  model as follows:

$$
E(N) = \frac{h0}{0 - La}
$$
 (2.17)

$$
V(N) = \frac{ha}{U - La} \{L + \frac{1}{U - La} [2L^{2}a + \frac{(U + La^{2}) L^{2}}{U - La}] \}
$$
  

$$
= \frac{hLaU (L + U)}{(U - La)^{3}}
$$
; (2.18)

$$
E(T) = \frac{ha}{U - La}
$$
 (2.19)

$$
V(T) = \frac{ha (U + La^{2})}{(U - La)^{3}}
$$
 (2.20)

Cov(N,T) = 
$$
\frac{hLaU (a + 1)}{(U - La)^3}
$$
 (2.21)

Cor(N,T) = 
$$
\sqrt{1 - \frac{(U - La)^2}{(L + U) (U + La^2)}}
$$
 (2.22)

To conclude this section, let us consider two simple but important models, namely, M/M/l (Poisson input and exponentially distributed service time), and M/D/l (Poisson input and constant service time).

Denote by exp(U) the exponential distribution with parameter <sup>U</sup> and by D(w) the deterministic distribution with parameter w. Since exp(U)  $\equiv$  G(1,U) and D(w)  $\equiv$  lim<sub>u+</sub>. G(wU,U), therefore from (2.17) to (2.22), it is clear that

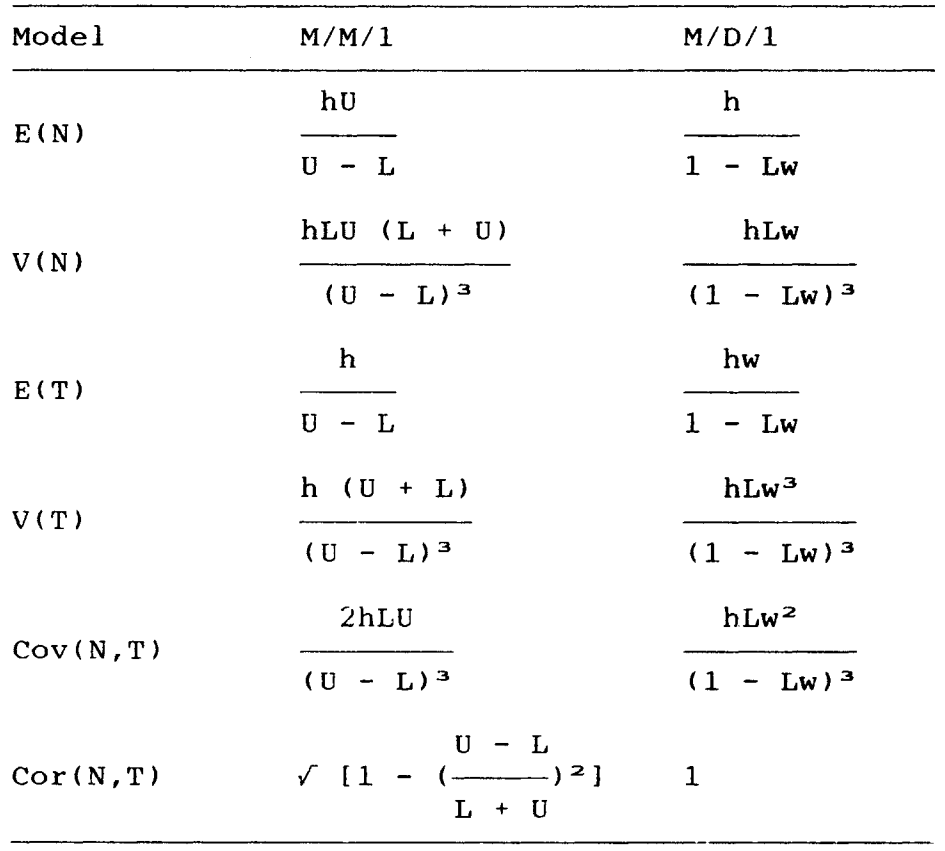

#### 2.3 The  $M_b/M_b/1$  model

This is <sup>a</sup> model in which arrivals ∕ services are in batches of size  $b_1$  /  $b_2$ . Arrivals are in according with a Poisson process of mean rate L. Service times have independent exponential distributions with parameter  $U$ ,  $Ub_2$  $>$  Lb<sub>1</sub>, which are also independent of the arrivals.

In order to derive the moments of <sup>M</sup> (the number of arriving batches during <sup>a</sup> busy period) and T, one must first of all find out the probability  $P(M=m;TSt)$ . In fact, an explicit formula for the joint distribution has been derived by Mohanty [8]. However, since the formula involves not only determinants of very high order, but also very large binomial coefficients, therefore, the formula is not handy enough for computation. Nevertheless, it shows that the exact distribution can be derived through the application of lattice path counting technique, which will be utilized in the sequel.

Consider <sup>a</sup> two-dimensional lattice path which starting from the origin moves at any stage either <sup>a</sup> horizontal unit or a vertical unit. Denote by  $P_{(i,j)}$ , the probability of the path reaching to the point  $(i,j)$ ,  $p_{o(i,j)}$ the probability of moving from  $(i,j)$  to  $(i+1,j)$ , and  $p_{i,j+1}$ the probability of moving from  $(i, j)$  to  $(i, j+1)$ . Then the

distribution of M, when there are initially h  $(h \ge b_2)$ customers, is given in the following theorem.

Theorem 2.7

 $P(M=m) = P_{(n,m)}$ ;  $m = 0,1,...;$   $n = \left[\frac{h + mb_1}{b_2}\right]$ ;  $0 \le t \le \infty$ <br>(2.23)

where

 $[i]$ <sup>-</sup> stands for the largest integer  $\leq i$ ;  $(2.24)$  $P_{(0,0)} = 1$ ;  $P_{(i,j)} = p_{0(i-1,j)} P_{(i-1,j)} + p_{1(i,j-1)} P_{(i,j-1)}$ with

 $\frac{0}{L + 0}$ ; i = 0,...,  $\left(\frac{h+jb_1}{b_2}\right)$  - 1; j = 0,1,...<br>Po(i,j) = {<br>0 ; otherwise  $L$ <br>  $L + U$  ; i = 0,...,  $\left[\frac{h+jb_1}{b_2}\right] = -1$  ; j = 0,1,...<br>
Pi(i,j) = {<br>
0 ; otherwise.

#### Proof

Since arrivals and service completion instants are independent Poisson processes of mean rate <sup>L</sup> and <sup>U</sup> respectively, every event in the combined process independent of others is either an arrival with probability L∕(L+U) or a departure with probability U/(L+U). Moreover, for any instance, if there had been j arrivals, then the number of departing batches, i, should not exceed  $\left\{\left(h+jb_1\right)/b_2\right\}$ , where the busy period stops when i =  $((h+jb_1)/b_2)$ -. Represent an arrival by a

vertical step and <sup>a</sup> departure by <sup>a</sup> horizontal step. Thus the sequence of arrivals and departures during <sup>a</sup> busy period consisting of <sup>m</sup> arriving batches is represented by <sup>a</sup> lattice path from the origin to (n,m),  $n = \left[\left(h+m_{1}\right)/b_{2}\right]$ . This establishes (2.23). Furthermore, a path to  $(i, j)$  can be reached from either  $(i-1,j)$  with probability  $p_{0(i-1,j)}$  or  $(i,j-1)$  with probability  $p_{1,i,j-1}$ ,. Moreover, during the busy period, the path cannot touch the boundary  $x = [(b_1y +$ h)/ $b_2$ ]" except at the end. Thus we get  $(2.24)$ . This completes the proof.

Realize that the conditional random variable <sup>T</sup> given  $M = m$  has  $G(m+n, L+U)$  [8], therefore from Theorem 2.7, we obtain the joint probability density function of <sup>M</sup> and <sup>T</sup> as

$$
g(m,t) = \frac{e^{-(L+U)t} (L+U)^{m+n} t^{m+n-1}}{(m+n-1)!} P_{(n,m)} ; \qquad (2.25)
$$
  

$$
m = 0, 1, ...,; n = \frac{h + mb_1}{b_2}; 0 \le t < \infty.
$$

Theorem 2.8

$$
E(M) = \sum_{m=0}^{\infty} m P_{(n,m)} ; \qquad (2.26)
$$

$$
V(M) = \sum_{m=0}^{\infty} m^{2} P_{(n,m)} - [E(M)]^{2}; \qquad (2.27)
$$

 $m+n-1$   $e^{-(L+U)t}$  [(L+U)t]<sup>i</sup>  $P(T \le t) = \sum P_{(n,m)}[1 - \sum_{m=1}^{m} \frac{1}{n} \frac{1}{n}]$ ;(2.28) m=0 i-0 i!

$$
E(T) = \sum_{m=0}^{\infty} \frac{m+n}{L+U} P_{(n,m)}, \qquad (2.29)
$$

$$
V(T) = \sum_{m=0}^{\infty} \frac{(m+n)(m+n+1)}{(L+U)^2} P_{(n,m)} - [E(T)]^2 ; (2.30)
$$

Cov(M,T) = 
$$
\sum_{m=0}^{\infty} \frac{m (m+n)}{L+U}
$$
 P<sub>(n,m)</sub> - E(M)E(T). (2.31)

#### Proof

 $(2.26)$  and  $(2.27)$  are obvious. For  $(2.28)$ , we have  $P(T \le t) = \sum_{m=0}^{\infty} \int_{0}^{t} g(m, x) dx$ =  $\sum_{m=0}^{\infty} P_{(n,m)}$   $\int_{0}^{t} \frac{e^{-(L+U)x} (L+U)^{m+n} x^{m+n-1}}{(m+n-1)!} dx$ .

By applying Proposition 1.3, the result follows. For  $(2.29)$ , we have

$$
E(T) = \sum_{m=0}^{\infty} \int_{0}^{\infty} t g(m, t) dt
$$
  
= 
$$
\sum_{m=0}^{\infty} \int_{0}^{\infty} t \frac{e^{-(L+U)t} (L+U)^{m+n} t^{m+n-1}}{(m+n-1)!} dt P_{(n,m)}
$$

Simplify the expression and the result follows. For  $(2.30)$ , since

$$
E(T^{2}) = \sum_{m=0}^{\infty} \int_{0}^{\infty} t^{2} \frac{e^{-(L+0)t} (L+U)^{m+n} t^{m+n-1}}{(m+n-1)!} dt P_{(n,m)}
$$
  
=  $\sum_{m=0}^{\infty} \frac{(m+n)(m+n+1)}{(L+U)^{2}}$  P\_{(n,m)}

and  $V(T) = E(T^2) - [E(T)]^2$ , the result follows. For  $(2.31)$ , since

$$
E(MT) = \sum_{m=0}^{\infty} m \int_{0}^{\infty} t \frac{e^{-(L+U)t} (L+U)^{m+n} t^{m+n-1}}{(m+n-1)!} dt P_{(n,m)}
$$
  
= 
$$
\sum_{m=0}^{\infty} \frac{m (m+n)}{L+U} P_{(n,m)}
$$

and  $Cov(M,T) = E(MT) - E(M)E(T)$ , the result follows.

Based on Theorem 2.7 and 2.8, <sup>a</sup> demonstrative programme is written. Listing of the programme and tables are put in Appendix B. For comparison, parameter sets  $(L,U,b_1,b_2)$  are selected such that  $Lb_1$  :  $Ub_2 = 1$  : 4. However, interpretation is not the main objective of this project and will not be discussed.

To conclude this section, we will use <sup>a</sup> slightly different model to demonstrate that the technique introduced in Theorem 2.7 can be extended to more general situation. Consider <sup>a</sup> model which is similar to the one discussed above, except that it has now <sup>a</sup> fixed capacity k.

The distribution of M, when there are initially <sup>h</sup> (h  $\geq$  b<sub>2</sub>) customers and the queue capacity is k, is given by

```
Theorem 2.9
```
 $P(M=m) = P_{(n,m)}$ ;  $m = 0,1,...; n = [\frac{h + mb_1}{m}]$ ; bz

where

 $P_{(0,0)} = 1$ ;  $P_{(\pm,3)} = p_{0(\pm-1,3)} P_{(\pm-1,3)} + p_{1(\pm,3-1)} P_{(1,3-1)}$  with

$$
P_{0(1,3)} = \begin{cases} 1 & , i = min_{3},..., min_{3+1}-1, j = 0,1,..., \\ 0 & , i = min_{3+1},..., max_{3}-1, j = 0,1,..., \\ 0 & , otherwise ; \end{cases}
$$
  
\n
$$
P_{1(1,3)} = \begin{cases} L & , i = min_{3+1},..., max_{3}-1, j = 0,1,..., \\ L + U & , then \text{where} \\ 0 & , otherwise ; \end{cases}
$$
  
\n
$$
min_{3} = max(0, [\frac{h + jb_{1} - k}{b_{2}}]^{+}) and max_{3} = [\frac{h + jb_{1}}{b_{2}}]^{-}
$$
  
\n
$$
[j]^{+} = the smallest integer which is 2 j.
$$

# Proof

Arguments are similar to those for Theorem 2.7 except that when a limited capacity <sup>k</sup> is imposed, the minimum number of departures i when there had been j arrivals is restricted. Explanations are as follows. For any instance, since the number of customers in the system should be  $\leq$  k, therefore if there had been j arrivals, then we must have  $jh_1+h-ih_2 \leq k$ . This implies that the corresponding lattice path cannot cross the boundary  $x =$  $[(jb_1+h-k)/b_2]^+$ . To complete the proof, realize that arrival is allowed only when the capacity left in the system is  $\geq b_1$ . Therefore the only possible event when  $k-(jb_1+h-ib_2)$   $\langle$   $b_1$  is a departure, which gives  $p_{o(i,j)}$  = 1 when  $i = min_3, ..., min_{j+1}-l$ .

moment, <sup>a</sup> demonstrative programme is written. Listing of the programme and selected tables are put in Appendix C.

 $\ddot{\phantom{a}}$ 

# APPENDIX A INDEX OF NOTATIONS

# MODELS

Notations of the models discussed in this project will be in the form of A/B/l.

A  $\in$  {M, M<sub>b</sub>, M<sub>b</sub>°} represents the input mechanism, where

<sup>M</sup> <sup>=</sup> Poisson process, singly from <sup>1</sup> source,  $M_{\rm b}$  = Poisson process, in batches from 1 source,  $M_{\bf{b}}^{\bf{c}}$  = Poisson process, in batches from c sources;

 $B \in \{D, E_a, G, M, M_b\}$  gives the service time distribution (service times being identically and independently distributed random variables and independent of arrivals).

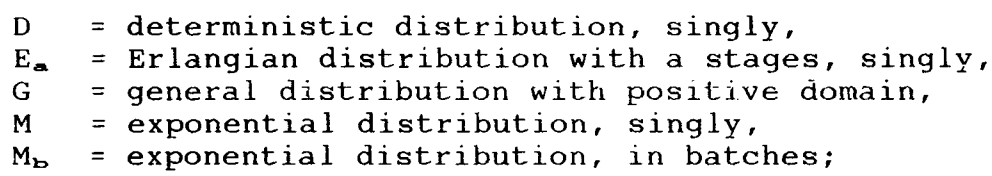

<sup>1</sup> at the end represents the number of service channels.

# SYMBOLS ∕ NOTATIONS

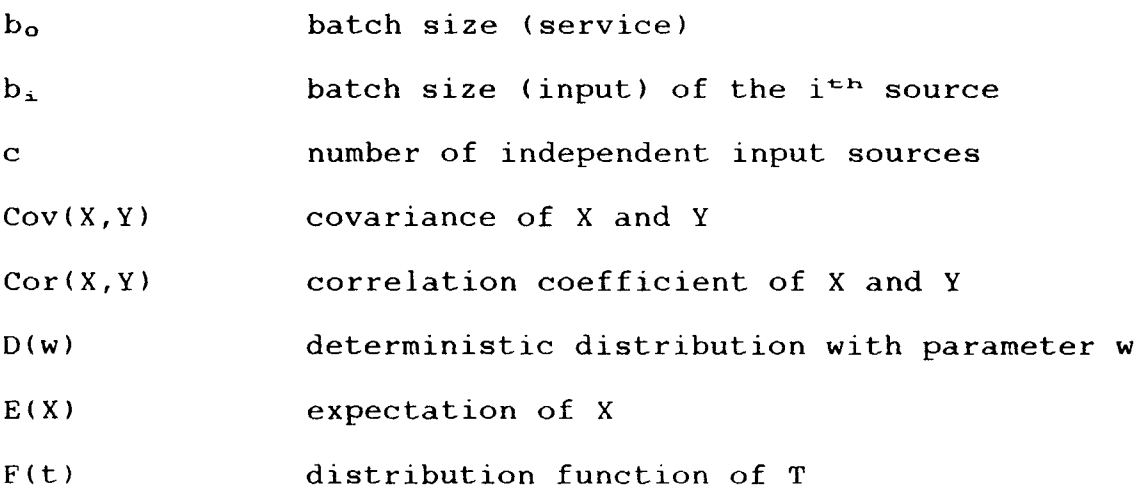

 $F_n(t)$  $n^{th}$  iterated covolution of  $F(t)$ 

 $G(a, U)$ Gamma distribution with parameter a and U:

$$
g(x) = \frac{e^{-bx} U^a x^{a-1}}{\Gamma(a)} ; 0 \le x < \infty.
$$

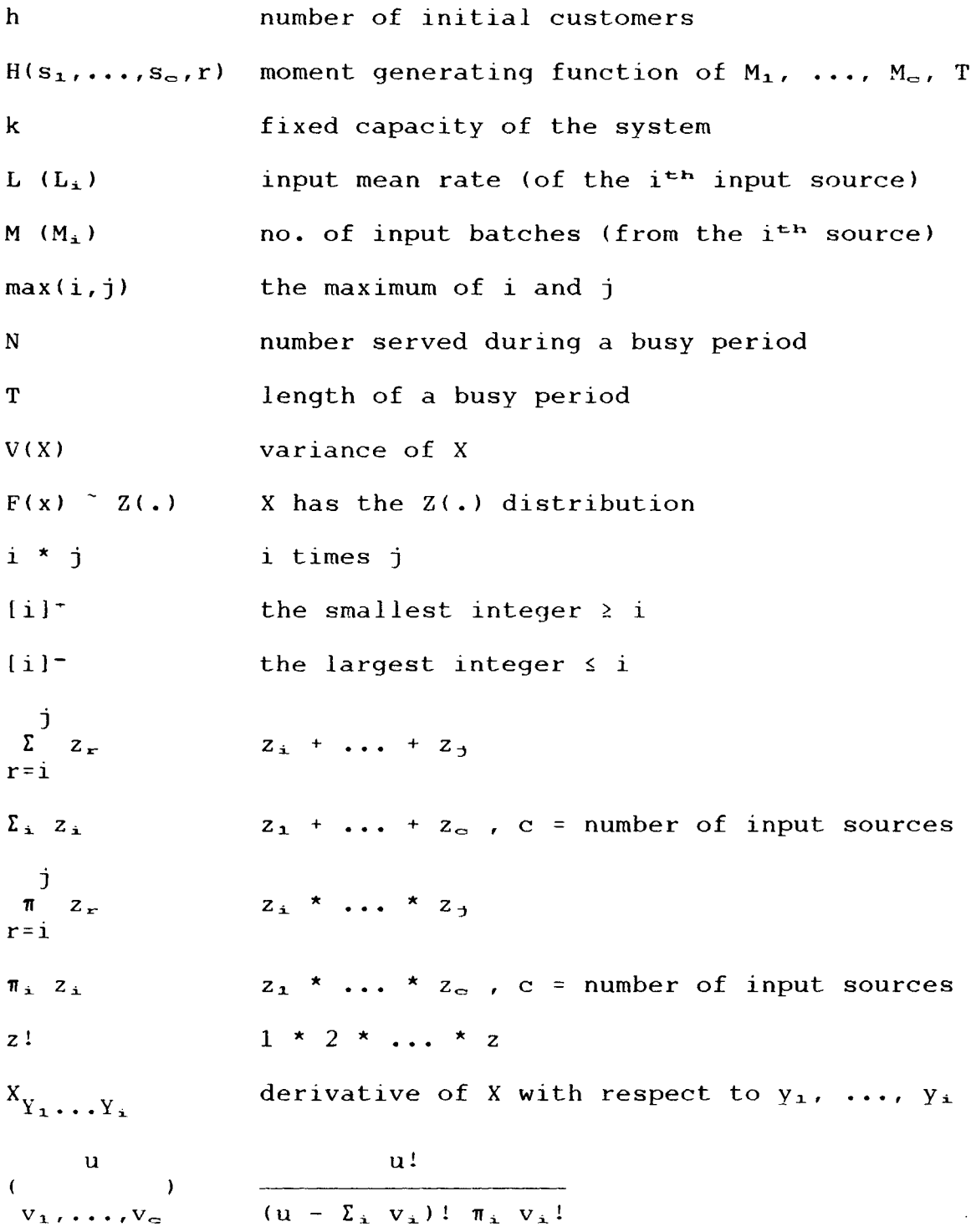

∽  $\bullet \bullet$  $\bullet$ real the demonstrative programme which computes P(M=m), P(T<t), and the<br>moments of M and T for the Mb/Mb/l model with pre-selected<br>sets (h,L,U,bl,b2), Qutput is stored in a file and tabulated<br>put following the listing of this progr  $\overline{\phantom{a}}$ real;<br>array [0..last\_n] one dim;<br>file of one dim : Integer;  $......$  $......$ m, last\_m, count\_m, count\_t, curr\_max, prev\_max,<br>countl, count2, count3, count4<br>h, L, U, bl, b2, sum\_m, const1, const2, const3,<br>curr\_p, p\_arrival, p\_departure<br>temp\_p, sum\_t, m\_val, t\_val, const\_t,<br>paral, para2, para3, pois one\_dim = array [0..last\_record] of real; **b**e  $\frac{1}{2}$ (\* Declaration of the variables  $\bullet\bullet$  $\sigma$  $\blacktriangleleft$  $\begin{array}{ll}\n 1 & 1 & 1 & 1 & 1 \\
 1 & 1 & 1 & 1 & 1 \\
 1 & 1 & 1 & 1 & 1 \\
 1 & 1 & 1 & 1 & 1 \\
 1 & 1 & 1 & 1 & 1\n \end{array}$ This is<br>first two<br>parameter<br>output is  $(3u+3)$ const —<br>จ

```
(*) set up the remaining terms if the probability of the jast term is zero *procedure completeM;
begin
   if (count m <= last record) then
      for count3 := count m to last record do
      beain
          p [count3] := 0:
         sum_p [count3] i = sum_m;end:if (m = last_{m}) then
   beain
      0 [0] := -1;
      sum_p [0] := -1:
      sum t \begin{bmatrix} 0 & 1 & -1 \\ 0 & -1 & 1 \end{bmatrix}<br>paraz [count_t] := -1;
      para\overline{3} (count t) := -\overline{1};
   end
   else
   begin
      sum_p [0] := \frac{1}{2} (0] - sqr (p [0]);
      paraz [count_t] T = paraz [count_t] - sqr (sum_t [0]);
      para3 [count_t]: = para3 [count_t] = p [0] \overline{\ast} sum t [0];
   end:
   write (out file, D_2, sum D_3, sum t);
end;
procedure undate;
beain
   const2 := (m + curr_max + 1) / const1;
   sum_{m} m := sum_{m} + cuTr_{p};If \mathsf{Im} = \mathsf{m\_val} [count_\mathsf{m}]) then
   begin
      p [count_m] := curr_p;
      sum_p [comm] := sum_m;
      count_m := count_m + 1;
   end:
   p [0] := p [0] + m * curr_p;
   sum_p [0] := sum_p [0] + sqrt{5} (m) * curr_p;
   sum \bar{t} (0) := sum \bar{t} (0) + const2 + curr \bar{p};
   const3 := const2 / const1 + sqr (const2);
   para2 [count_t] := para2 [count_t] + curr_p * const3;
   para3 [count_t] := para3 [count_t] + curr_p * const2 * m;<br>for count3 := 1 to last_record do
      sum_t [count3] := \sin^{-1} [count3] + (1 - cum_poisson [count3]) + curr_p;
end;
```

```
ادا
\overline{O}
```
 $\sim$ 

**Contractor** 

```
\simprocedure computel:
begin
  for count3 := 1 to last record do
     for count4 := (m + prev_max) to (m + curr_max) do
     begin
        \overline{p} poisson [count3] := poisson [count3] * const_t [count3] / count4;
        cum_poisson [count3] := cum_poisson [count3] + poisson [count3];
     end:end:
procedure computeM;
bealn
  while (m < last_{m}) and (curr_{p} < 0) and (curr_{p} < 1) do
  begin
     m := m + 1;
     \text{prev_max} := \text{curr_max};
     curr max := trunc ((m \neq b1 + h) / b2 - 1);
     temp[p [0] := temp p [0] * p arrival;
     for \overline{c} ount3 := 1 to \overline{c} curr max \overline{+} 1 do
     begin
        \mathbf{H} (count3 > prev_max) then
          temp_p [count3] := 0
        else
           temp_p [count3] := temp_p [count3] \neq p arrival;
        temp_p [count3] := temp_p [count3] + temp_p [count3-1] * p-dependentend:
     curr_p := temp_p [curr_max + 1];
     computeT;
     undate:
  endiend:
```
W

```
procedure compute0;
beain
   m := 0:
   count m := 1;
   prev<sub>-</sub>max := i;curr max := trunc (h / b2) - 1;
   temp[p^{(0)} := 1)for \overline{c} ount \overline{3} := \overline{1} to curr max + 1 do
   temp p [count3] i = i \in m p [count3 - 1] * p departure;<br>curr p i = temp p [curr_max + 1];
   computel:
   uodate;
   computeM:
                                               \sim 100 \simIf (m = 0) then
   for count 3 i= 1 to last record do<br>sum t [count 3] := 1;<br>completeM;
                                                                      \sim 100 km s ^{-1}end:
procedure init_var3;
begin
   count t := count1 \neq 3 + count2;
   h := \overline{p}ara2 [last_h * last_para'+ count2];<br>last_m := trunc ((last_n * b2 - h) / b1);
   0 [0] := 0;sum m := 0;
   sum_{1}^{n} [0] x = 0<br>
sum_{1}^{n} [0] x = 0;
   for count3 := 1 to last record do
   beain
      sum p [count3] := 0;<br>sum t [count3] := 0;poisson [count3] := exp (- const t [count3]);
      cum poisson [count3] := poisson [count3];
   end;
end;
```
 $\sim 10^6$ 

```
(* Initialize the variables when L, U, bl, and b2 are assigned *****************)
procedure init var2;
begin
    L := paral [countl \neq 4];
    \overline{0} := paral [countl \overline{4} 4 + 1];<br>bl := paral [countl \overline{4} 4 + 2];
    b2 := bara1 (count1 \neq 4 + 31;
    constl := L + U;\overrightarrow{p} arrival \overrightarrow{r} = \overrightarrow{L} / const1;
    p departure := 1 - p arrival;
    for count2 := 1 to \begin{array}{ccc} \text{1551} & \text{156} \\ \text{1581} & \text{1582} \\ \text{1583} & \text{1584} \\ \text{1584} & \text{1584} \\ \text{1584} & \text{1584} \\ \text{1584} & \text{1584} \\ \text{1584} & \text{1584} \\ \text{1584} & \text{1584} \\ \text{1584} & \text{1584} \\ \text{1584} & \text{1584} \\ \text{1684} & \text{168end;(* Initialize the common variables to be used for each case *********************
procedure init varl;
                                                                                          \sim 10begin
    assign (out_file, 'b:mbt.out');<br>rewrite (out_file);
    for countl := 0 to last_h * last_para do
    begin
         para2 [count1] := 0;para\overline{3} (countl) := 0;
    end;
end;
procedure compute;
begin
     lnit_vari;for \overline{c} ountl := 0 to last_para - 1 do
    begin
         Init_var2;
         for \overline{c} cunt2 := 1 to last h do
         begin
             init_var3;
             compute0;
         end;
    end;
    write (out f_i) e, paral, para2, para3, m val, t val);
    close (out<sup>"file)</sup>;
end;
```
 $\mathcal{D}$ 

procedure init\_const; begin paral[ $0$ ] :=  $parallel$  1] :=  $16;$ paral  $[2]$ :  $\mathbf{1}$ paral  $3$  :=  $1;$ 4;  $\begin{array}{ll}\n\texttt{para} & \texttt{f} & \texttt{f} & \texttt{f} \\
\texttt{para} & \texttt{f} & \texttt{f} & \texttt{f} \\
\texttt{para} & \texttt{f} & \texttt{f} & \texttt{f} \\
\texttt{para} & \texttt{f} & \texttt{f} & \texttt{f} \\
\end{array}$ parall  $\overline{61}$  :=  $\bar{z}$  ;  $\alpha$  parall  $\overline{7}$   $\overline{1}$   $\overline{2}$   $\overline{3}$   $\overline{4}$   $\overline{2}$  $\frac{2}{2}$  $parallel$  4)  $:=$  $16;$  $1:$  $\begin{array}{ccc} \n\text{parallel} & \n\text{parallel} & \n\end{array}$  $par\ddot{o}1\ddot{1}1\ddot{o}1 :=$ Σî  $\alpha$   $\alpha$   $\alpha$   $\beta$   $\beta$   $\gamma$   $\gamma$ 4; 4;  $4;$ 4;  $\alpha$  paral[14] :=  $\mathbf{1}$ ;  $parallel 5]$ : 4;  $\bar{p}$ aral $\bar{1}$ 161 := 4;  $parallel 7]$ :  $2:$  $\frac{1}{2}$  paral[18] :=  $\mathbf{1}$  $parallel 19]$ : 8;  $para2[i6]$  :=  $para2[i17]$  :=  $para2[18] :=$  $paraZ[19] :=$  $8;$  $\mathbf{1}$  $0;$ 4;  $para3[16]$  :=  $para3[17] :=$  $para3[18] :=$  $para3[19] :=$  $0;$  $0;$  $0:$  $\mathbf{0}$  $m_v$  vale  $\begin{bmatrix} 2 \\ 2 \\ 3 \\ 4 \end{bmatrix}$  :=<br> $m_v$  vale  $\begin{bmatrix} 2 \\ 6 \\ 1 \end{bmatrix}$  :=  $m_v$  vali  $\begin{bmatrix} 0 \\ 4 \end{bmatrix}$  :=  $0;$  $m$  vall  $1$  :=<br> $m$  vall  $5$  :=  $\mathbf{0}$  $\mathbf{1}$  $m_v$  vall  $3j := m_v$ <br>vall  $7j :=$ 2;  $\bar{5}$  $3;$ 4;  $6:$ 9; 7;  $m$  vall  $9$   $:=$  $m_vval[8]$  :=  $m$  vall  $11$  :=  $8;$ 10;  $m = val[13] :=$  $m_v = \text{valid}(12)$  :=  $12;$  $\frac{1}{25}$  $m$  vali $\overline{14}$  :=  $m$ <sup>-</sup>val[15] :=  $16;$ 18:  $m$  vall $\overline{171}$  :=  $m$ <sup>-</sup>val[19] :=  $m_vval[16] :=$  $20;$  $m_v = v$ al[18] :=  $30;$ 50;  $t$  vall  $1$   $i$   $i$  $t$  val[ 2] :=  $0.1$ ; t\_val[ 3] :=  $0.2$ ;<br>t\_val[ 7] := 0.6;  $t$  vall 0] :=  $\overline{\phantom{a}}$ 0;  $\begin{matrix} 1 \text{ val} & 6 & 1 \text{ ul} & 6 & 1 \text{ ul} & 6 & 1 \text{ ul} & 6 & 1 \end{matrix}$ t\_val( 5) := 0.4;<br>t\_val( 9) := 0.8;<br>t\_val(13) := 1.4;  $t = \text{valid}$   $\overline{4}$  := 0.3;  $t$  val[11] :=  $t = \nu$ ail 8)  $t = 0.7$ ; 1:  $t = \text{val}[15] := 1.8;$ <br> $t = \text{val}[19] := 3.5;$  $t$  vall121 := 1.2;  $t$  val[14] :=  $1.6$ ;  $t$  vall  $171 := 2.5$ ;  $t$  vall $\overline{161}$  := 2 :  $t$  val[18] :=  $3;$  $end;$ begin init\_const; compute; end.

یر

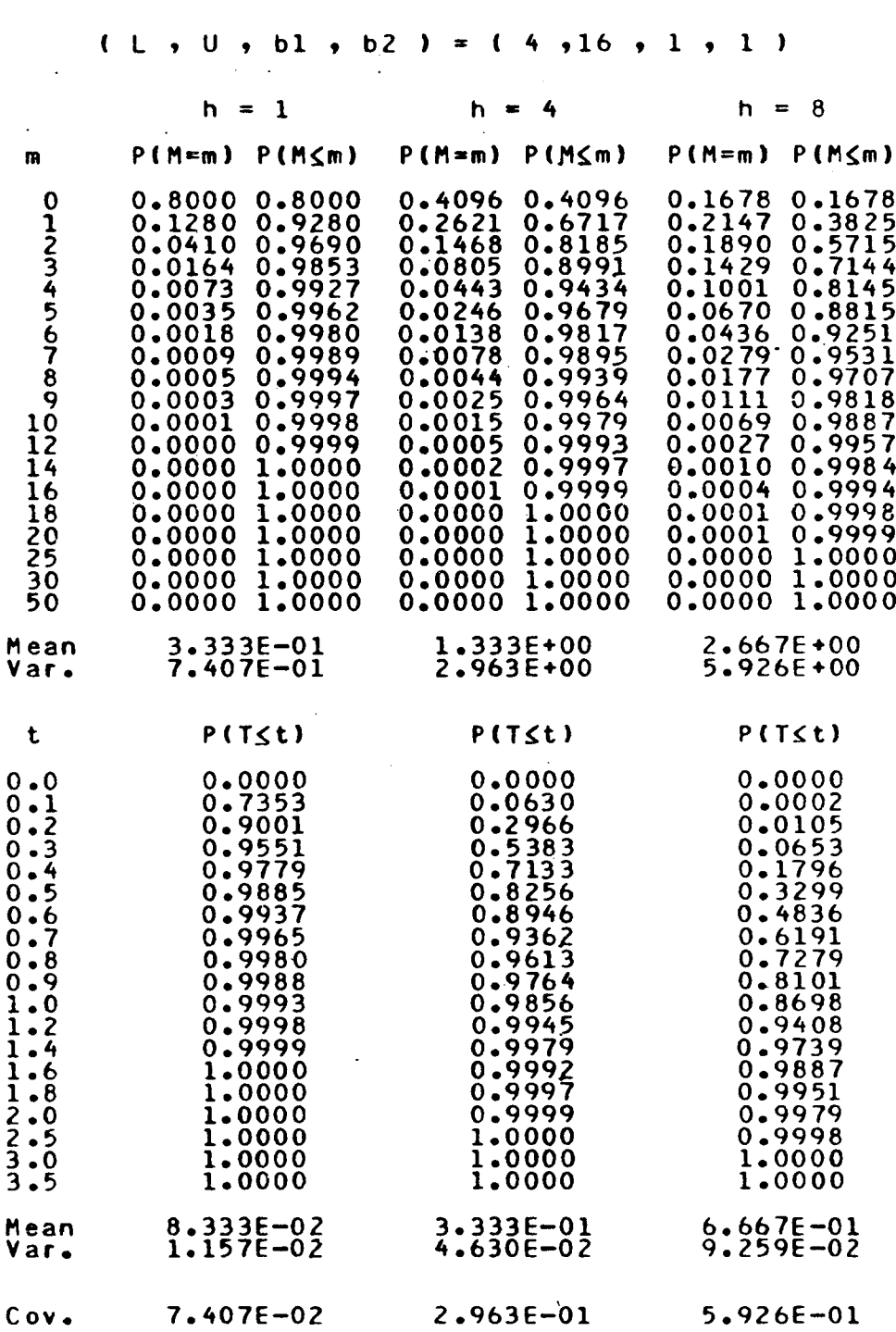

.

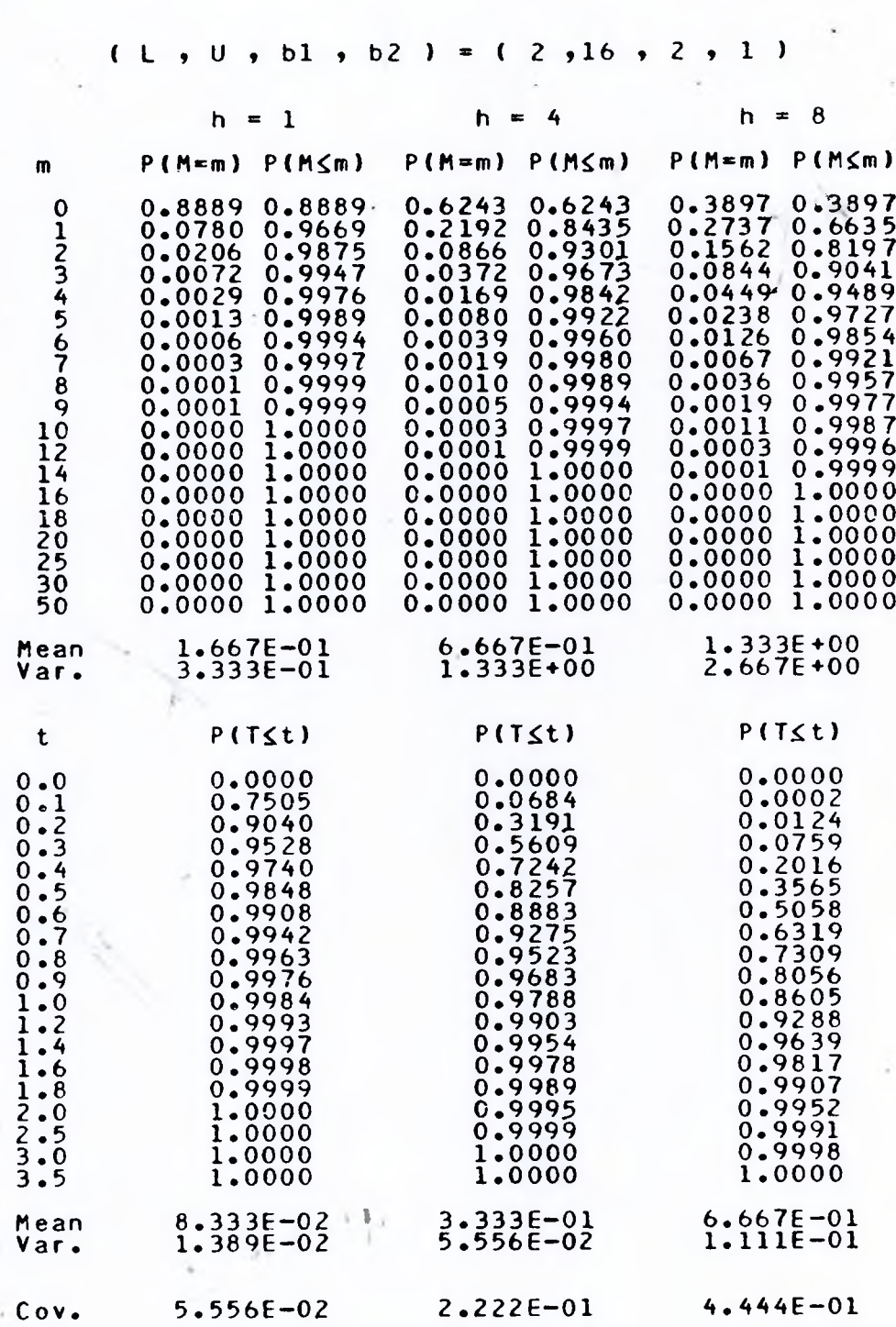

 $\tilde{\gamma}_{\mathcal{F}^{\lambda}}$ 

ţ.

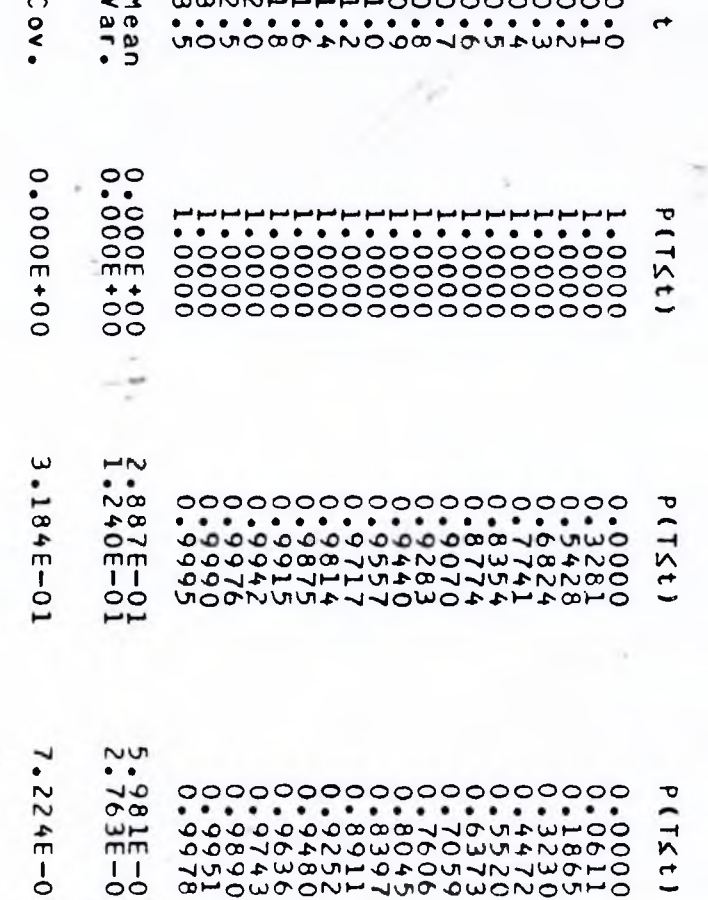

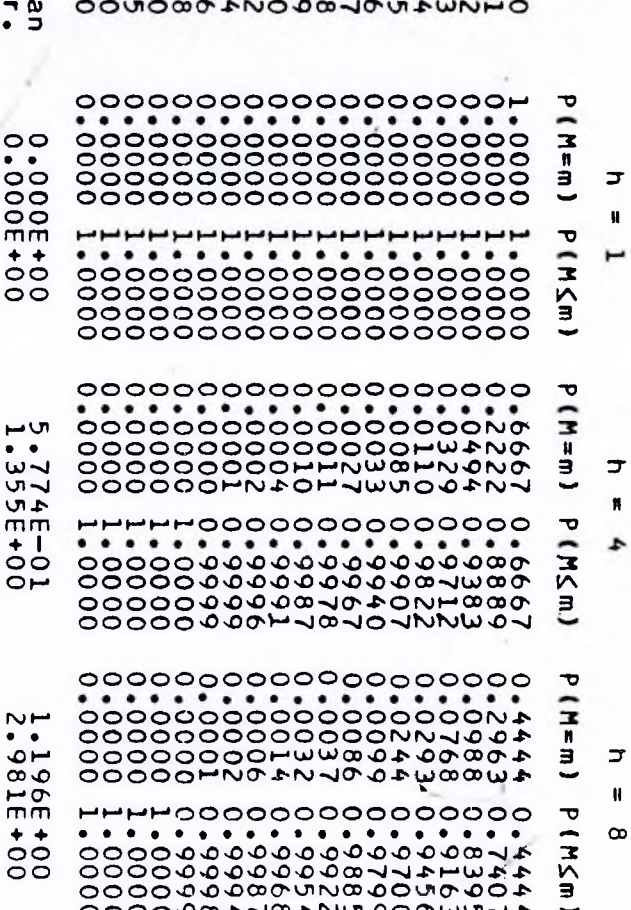

 $\sum_{\omega,\sigma}$ 

**UIWNI** 

 $\subset$ ŗq  $\overline{\mathbf{c}}$ N  $\sim$ ,  $\sim$ 

Э

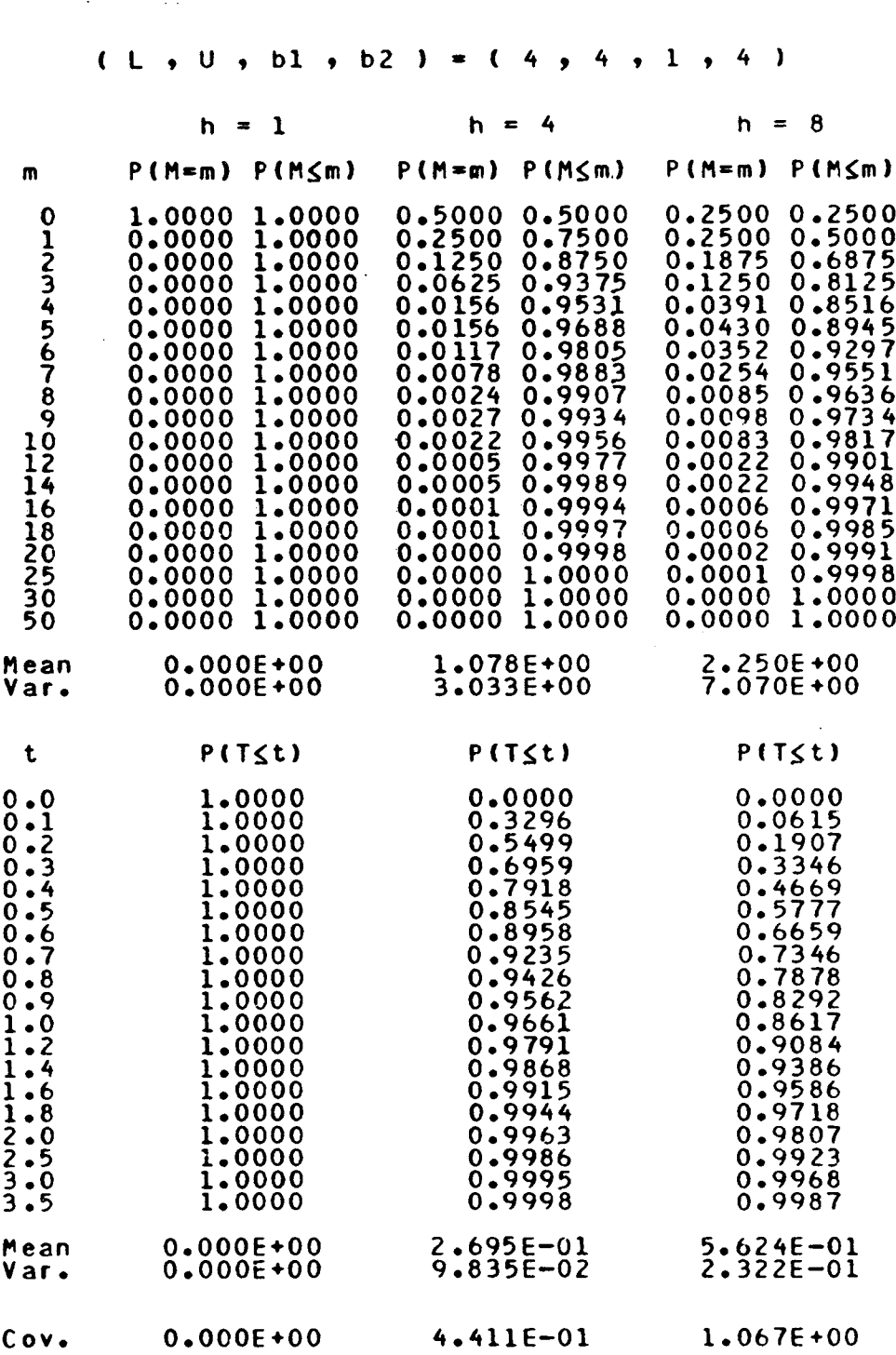

 $\sim$ 

 $\ddot{\phantom{a}}$ 

 $\cdot$ 

 $\hat{\boldsymbol{\beta}}$ 

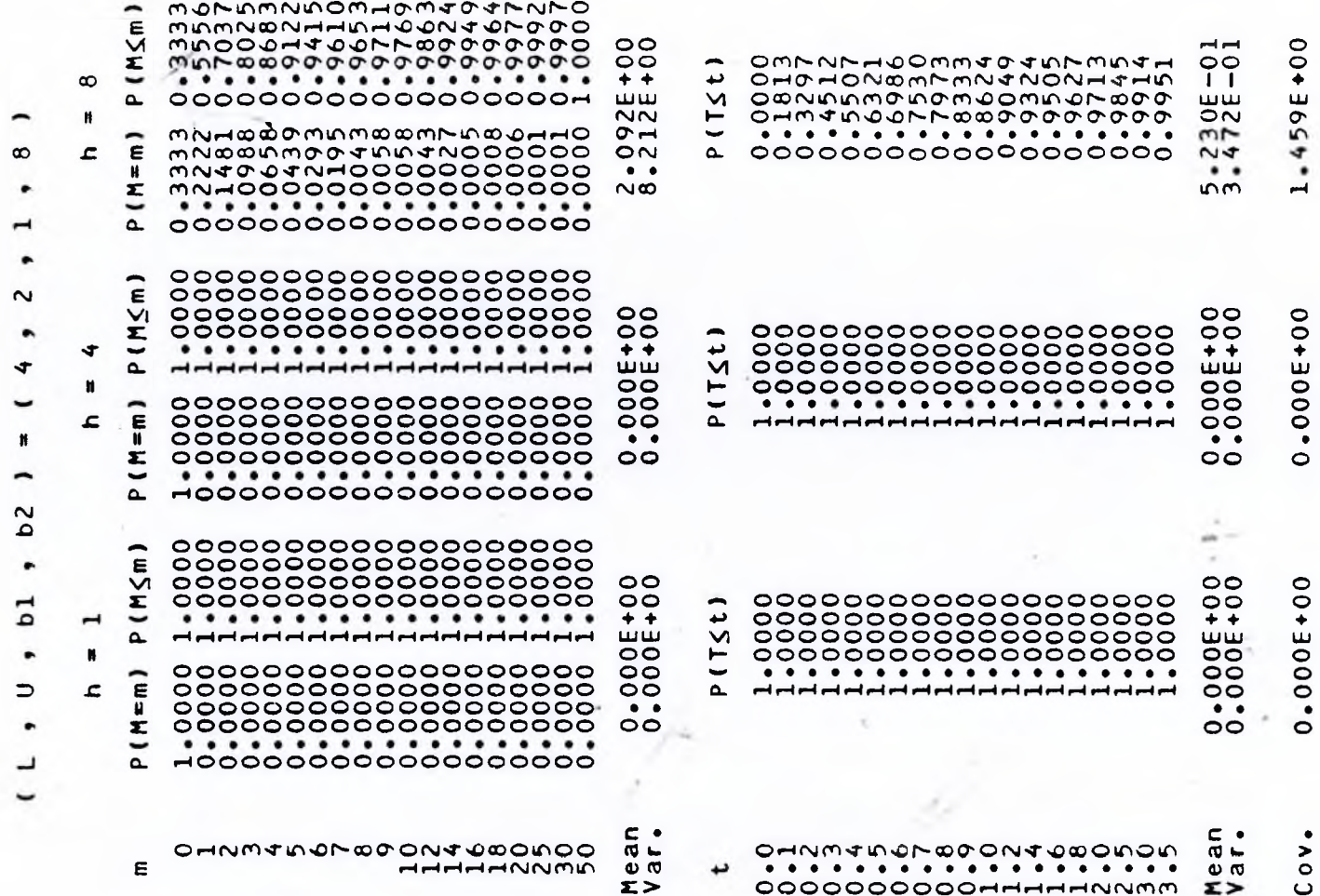

÷

OOOOOOOOOOHHHHNNMM E>

 $\sum$ 

×

\*\*\*\*\*\* ₩ ₩ This is a demonstative programme which computes the probabilities and the<br>first two moments for the Mb/Mb/1 model with fixed capacity k and pre-<br>selected parameter sets (h,k,L,U,b1,b2), Output is stored in a file and<br>tabul real; [0..last\_n] of real;<br>one\_dim;<br>file of one\_dim; m, count\_m, last\_m, prev\_max, curr\_max, curr\_min, next\_min,<br>countl, count2, count3, count4<br>h, k, L, U, bl, b2, count4<br>curr\_p, sum\_m, p\_arrival, p\_departure : real;<br>temp\_p integer) : integer; Stype<br>One\_dim = array [0..iast\_record] of real; function max (first\_num, second\_num :<br>begin<br>if (first\_num > second\_num) then<br>. max :=-first\_num the variables to be p, sūm p, m\_val, paral, para2<br>out\_file fmax := second\_num;  $i$  astributed = 3;<br>  $i$  astributed = 5;<br>  $i$  astributed = 2000;<br>  $i$  astributed = 19; (# Declaration of else  $(3u+3)$ cons end; var ₩ . . . . . .  $\bullet$ 

```
(4) A function which gives the minimum integer which is greater than or equals
   function min int (num : real) : integer;
beain
   If (num = true (num)) then
       min_l int := trunc (num)
   else
       min int := round (num + 0.5):
end:
( Cumulate the probability, mean, variance, and store them into an array \starprocedure store P;
begin
                                              Contract
   sum m := sum_{m} + curl_{m}\simp (0) := p (0) + m * \overline{c} \overline{u} r - p;sum_p [0]^t = sum_p [0] + \overline{5}qr (m) + cur_{p};If \overline{m} = m_v val \overline{c} \overline{c} \overline{u} \overline{n} \overline{n} \overline{n} \overline{n} \overline{n} \overline{n} \overline{n} \overline{n} \overline{n}beain
       p [count m] := curr p;
       sum p [count m] := sum m;
       count m := count m + 1end:end;
                                                                  \sim N _{\odot}(*) Set up the remaining terms if the probability of the last terms is zero ***)
procedure completeM;
begin
   If (count_m \le last_record) then
       for count4 := count m to last record do
       bealn
          D [count4] := 0;
          sum_p [count4] := sum_m;\simend:
   If (cuir<sub>-p</sub> < 0) then
   begin.
       D [0] := -1;
       sum_p [0] \bar{i} = -1:
   end
   else
       sum_p [0] := sum_p [0] - sqr (p [0]);
end:
```

```
procedure computeM;
begin
   if (curr_min \ge prev_max) then
     curr\_p := 0else
  begin
     temp p [curr_min] := temp p [curr_min] * p arrival;<br>for count4 := curr_min + I to curr_max + 1 do
     begin
         If \{count4 \geq 0 \} arev max) then
           temp_p [count4] := 0else
           temp_p [count4] := temp_p [count4] * p_arrival;
        if (coin<sup>t</sup>4 > next-min) then
           temp_p [count4] := temp_p [count4] + temp_p [count4-1] * p_departure
        else
           temp_p [count4] := temp_p [count4] + temp_p [count4-1];
     end;
     curr_p := temp_p [curr_max + 1];
   end;
end;
(* Compute the probability of M equals to zero **********************************
procedure compute0;
begin
  m : = 0;
  count m := 2;begin
     m := m + 1;
     prev_max := curr_max;curr max := trunc ((m * bl + h) / b2 - 1);
     curr_min := next_min;
     next[min := max \{0\} min_int (((m+1) \neq b1 + h - k) / b2));
     computeM;
     if (count_m <= last_record) then
        storeP;
  end;completeM;
  write (out_file, p_2 sum_p);
end;
```
 $\sim 200$ 

```
procedure init computeO;
begin
   h := \text{para2} [count3];
   last_m := true ((last_n * b2 - h) / b1);
   curr max := trunc (h / b2) - 1;
   next[min := max (0, min_{i} min (61 + n - k) / b2));
   temp^-D [0] := 1;
   for count4 := 1 to curr max + 1 do
      If (count4 \overline{2} next min) then<br>temp_p [count4] := temp_p [count4-1] * p_departure
      else
   temp p [count4] := temp p [count4-1];<br>curr_p := temp_p [curr_max + 1];
   sum m: = curr\_p;
   0 = 0 : 0 = 0D \left(1\right) := curr D;
   sum  p (0) := 0;sum p \tilde{i} \tilde{j} \tilde{j} \tilde{k} \tilde{k} \tilde{u} \tilde{r} \tilde{r}end:
procedure compute;
bealn
   assign (out_file, 'B:MMl.out'):
   rewrite (out_file);
   for countl := 0 to last_para - 1 do
   beain
      L := paral [countl \div 4];
        \mathbf{I} = \text{parallel} [count] \mathbf{\hat{z}} 4 + 1];
      U
      bl := paral [countl * 4 + 2];
      b2 := paral [count] \neq 4 + 31;
      p_{\alpha}arrival t = \lfloor \frac{1}{2} \rfloor (L + U);
      p departure := 1 - p arrival;
      for count2 := 1 to \overline{a}st k do
      begin
          k := para2 [last h + count2];
          for count3 := 1 to last h do
          begin
             init_{\texttt{complete}}compute0;
          end;
      end;
   end;
   write (out_file, paral, para2, m_val);
   close (out[f]ile);
end;
```
 $\mathbf{f}$ 

```
procedure init_const;
begin
                                        m = \text{val} \left[ \begin{array}{cc} 1 \\ 5 \end{array} \right] :=
                                                                             m_vval[2]:=\overline{\mathbf{1}}m_val[
                                                                                                                                           2;m_vval[ 0] :=
                                0;0:3! :=m vali 7i :=m vall 4] :=
                              \frac{3}{7}m vall 6 \overline{)} :=
                                                                                                        \bar{5}4;
                                                                                                                                           6;
                                        m<sup>-</sup>val<sup>[9]</sup>:
                                                                             m val[10] := 9;
     m vall 8 1 1 \approx8:m val[11] t = 10;
                                        m_v = val[13] :=
                                                                             m val[14] := 16;
                                                                                                                                        18;
                                                                                                                m val [15] :=
      m_v = \nual[12] := 12;
                                                                   14:m_v = \text{val}[17]:
                                                                   \overline{25}m val[18] :=
                                                                                                      30:m vall 191 :=50;
     m val[16] := 20;
                                        \begin{array}{cc} \n  \text{partial} & \text{if} \\ \n  \text{parallel} & \text{if} \\ \n  \text{parallel} & \text{if} \\ \n  \text{parallel} & \text{if} \\ \n  \end{array}\begin{array}{c}\n\text{parallel} \\
\text{parallel} \\
\text{parallel}\n\end{array}\overline{p}aral\overline{2}) :=
                                                                                                      \frac{1}{2}paral \begin{bmatrix} 0 \\ 1 \end{bmatrix} :=
                                rac{4}{2}\mathbf{1};
                                                                   16;\begin{array}{ccc} \n  \text{parallel} & \stackrel{\cdot}{\downarrow} & \stackrel{\cdot}{\shortparallel} \\ \n  \text{parallel} & \stackrel{\cdot}{\shortparallel} & \stackrel{\cdot}{\shortparallel} \\ \n  \text{parallel} & \stackrel{\cdot}{\shortparallel} & \stackrel{\cdot}{\shortparallel} \n \end{array}parallel 6] :=16;1:
                                                                             parālīlõj :=\bar{z}paralllll :=4;
                                                                                                                                           4;
                                                                     4:parall14] :=4;\overline{1};
                                                                                                                parallel 5]:
      \frac{1}{2} \frac{1}{2} \frac{1}{2} \frac{1}{2} \frac{1}{2} \frac{1}{2}\frac{1}{2} caral [13] :=
                                                                                                                                           4;
     paral[16] := 4; paral[17] := 2;<br>para2[ 0] := 0; para2[ 1] := 1;<br>para2[ 4] := 20; para2[ 5] := 100;
                                                                             parall18 :=
                                                                                                      \bar{1}:
                                                                                                                                           8;parall19 :=
                                                                             paraZ\overline{C} Z\overline{C} :=
                                                                                                             para2[3] :=4:8;
      for countl := 6 to 19 do
           para2 [count1] := 0;
end;begin
      init_const;
      compute;
end.
```
 $\frac{1}{2}$ 

サヤ

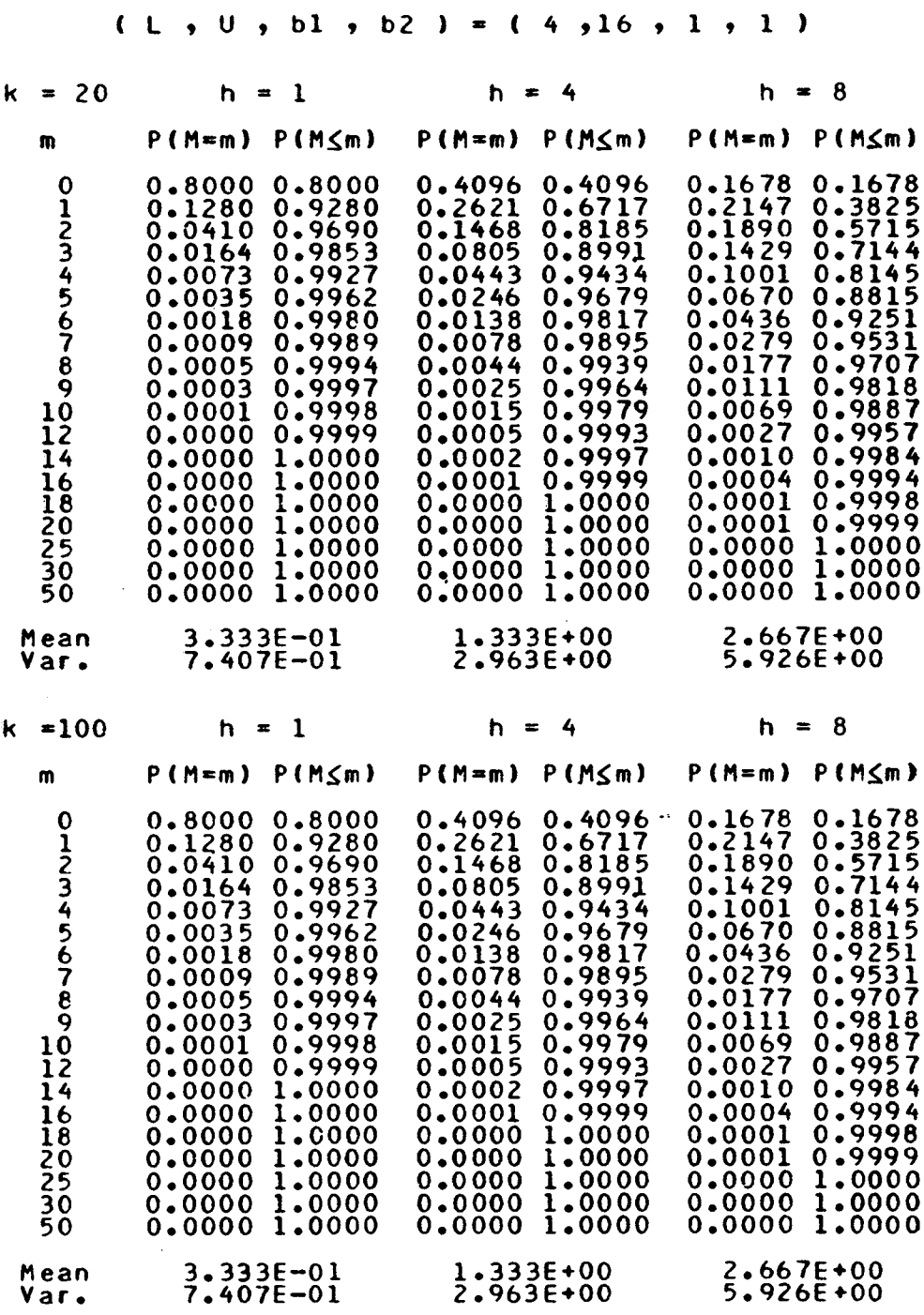

 $\bar{z}$ 

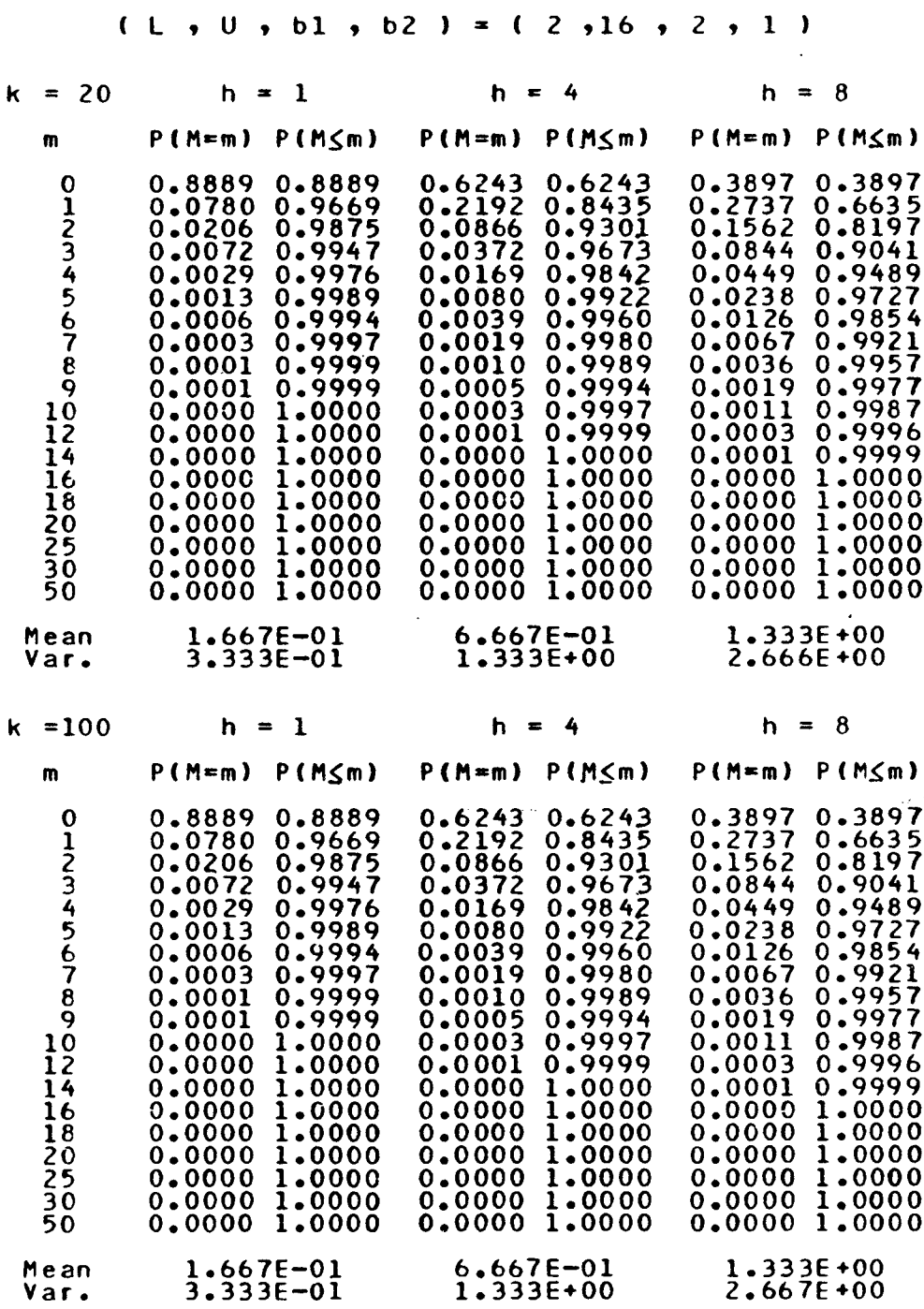

 $\mathcal{L}^{\mathcal{L}}$ 

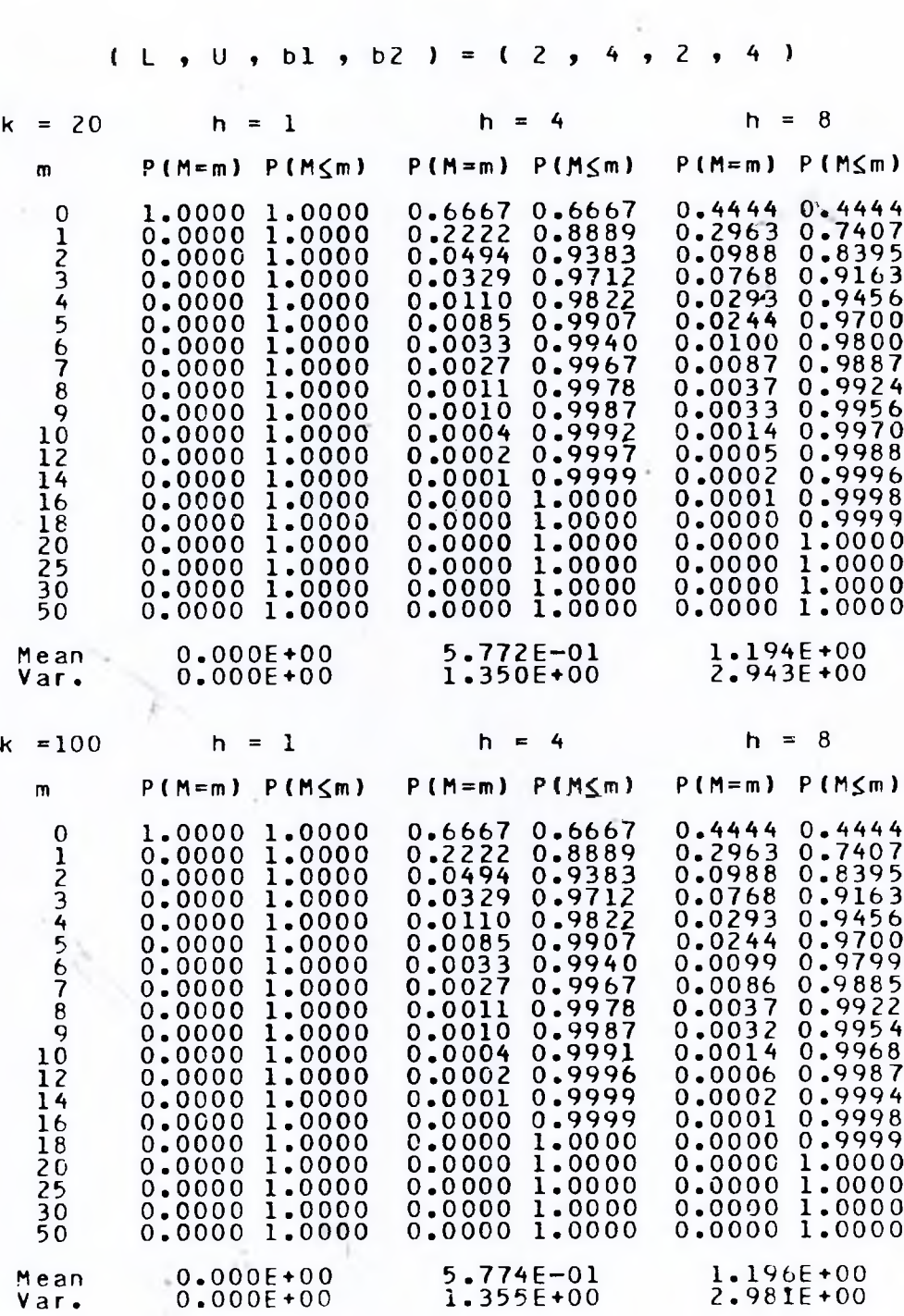

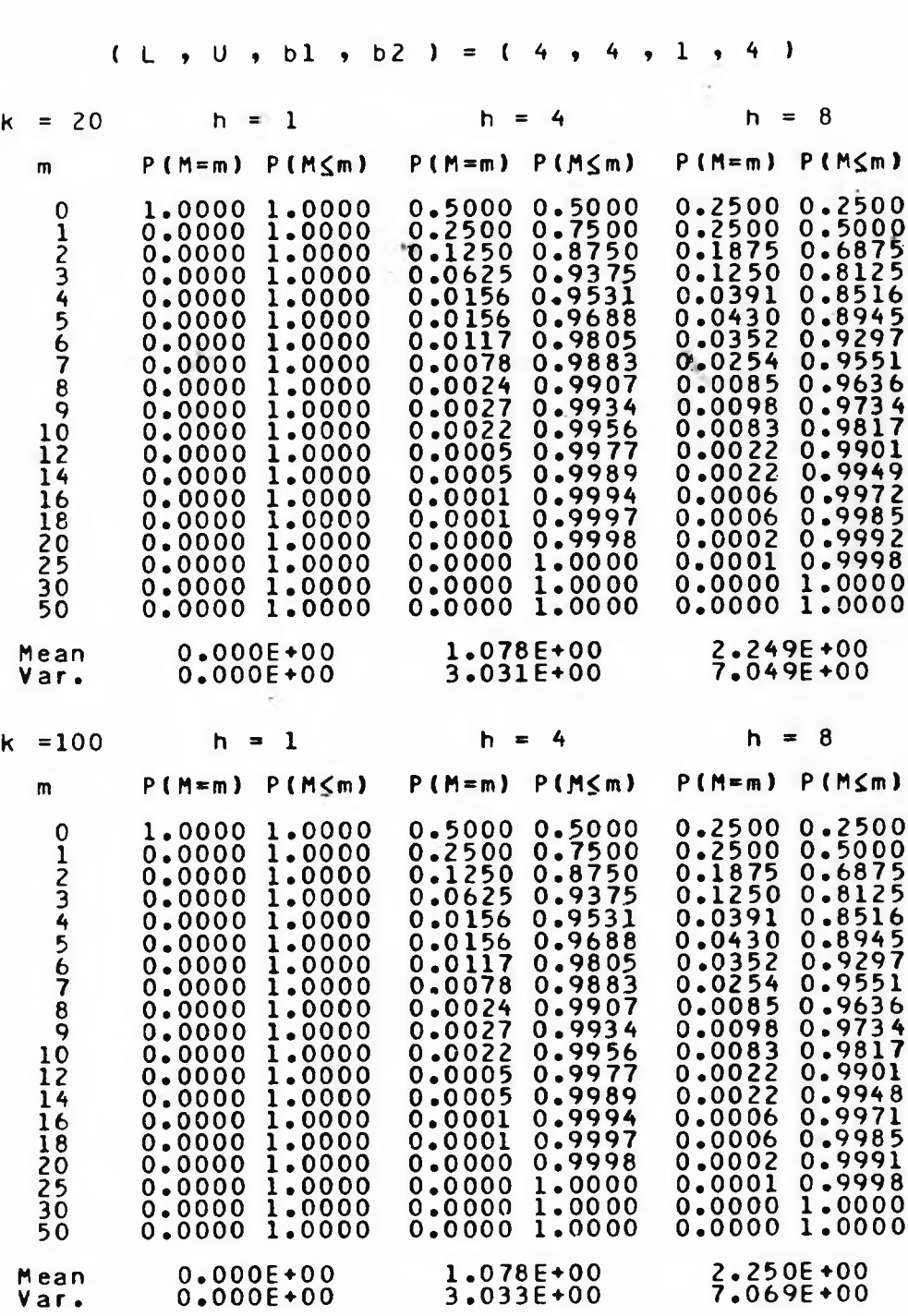

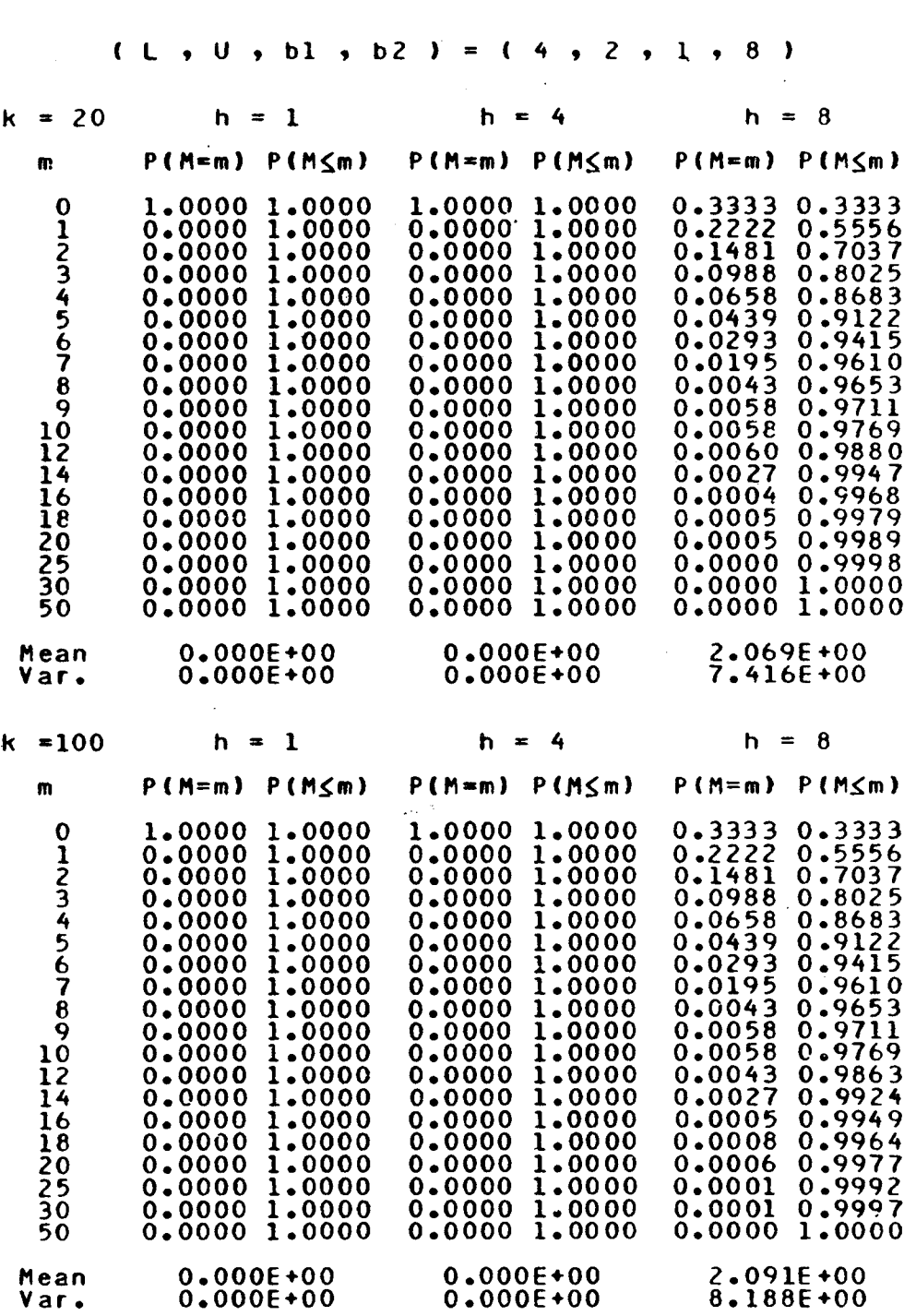

#### REFERENCES

[1] Bailey, N. T. J., "Continuous Time Treatment of <sup>a</sup> Simple Queue Using Generating Functions", J. Roy. Stat. Soc., series B, vol. 16, 1954, pp. 288-291.

[2] Brockmeyer, E., Halstrom, H. L., and Jensen, A., The<br>Life and Works of A. K. Erlang. Denmark: Copenhagen Life and Works of A. K. Erlang. Denmark: Telephone Company, 1948.

[3] Hillier, S. F., and Lieberman, G. J., Introduction to Operations Research, Third Edition: California: Holden-Day, Inc., 1980.

[4] Jain, J. L., and Mohanty, S. G., "On two Types of Queueing Process involving Batches", Canadian Operational Research Society J., vol. 8., no. 3, 1970, pp. 38-43.

[5] Jain, J. L., and Mohanty, S. G., "Busy Period Distributions for Two Heterogeneous Queueing Models involving Batches", Infor., vol. 19, no. 2, 1981, pp. 133-139.

[6] Ledermann, W., and Reuter, G. E. H., "Spectral Theory for the Differential Equations of Simple Birth and Death Processes", Phil. Trans., series A, vol. 246, 1954, pp. 321 369.

[7] Mohanty, S. G., "Some Convolutions with Multinomial Coefficients and Related Probability Distributions", SIAM, vol. 8, no. 4, 1966, pp. 501-509.

[8] Mohanty, S. G., "On Queues Involving Batches", J. of Applied Probability, vol. 9, no.2., 1972, pp. 430-435.

[9] Takåcs. L., Elements of Queueing Theory, New York: McGraw-Hill Book Company, 1961.

[10] Tak⅛cs, L., "The Probability Law of the Busy Period for Two Types of Queueing Processes", Operations Research, vol. 9., 1961, pp. 402-407.

[11] Tak⅛cs, L., "A Combinatorial Method in the Theory of Queues", J. Soc. Indust. Appl. Math., vol. 10, no. 4, 1962, pp. 691-694.

[12] Tak⅛cs, L. "A Single-server Queue with Recurrent Input and Exponentially Distributed Service Times", Oper. Res., vol. 10, 1962, pp. 395-399.